# **STATA** July 2000 TECHNICAL STB-56 **BULLETIN**

A publication to promote communication among Stata users

979-845-3144 FAX stb@stata.com EMAIL

#### Editor **Associate Editors**

H. Joseph Newton **Nicholas J. Cox, University of Durham** Department of Statistics Joanne M. Garrett, University of North Carolina Texas A & M University **Marcello Pagano, Harvard School of Public Health** College Station, Texas 77843 J. Patrick Royston, UK Medical Research Council 979-845-3142 Jeroen Weesie, Utrecht University

Subscriptions are available from Stata Corporation, email stata@stata.com, telephone 979-696-4600 or 800-STATAPC, fax 979-696-4601. Current subscription prices are posted at www.stata.com/bookstore/stb.html.

Previous Issues are available individually from StataCorp. See www.stata.com/bookstore/stbj.html for details.

Submissions to the STB, including submissions to the supporting files (programs, datasets, and help files), are on a nonexclusive, free-use basis. In particular, the author grants to StataCorp the nonexclusive right to copyright and distribute the material in accordance with the Copyright Statement below. The author also grants to StataCorp the right to freely use the ideas, including communication of the ideas to other parties, even if the material is never published in the STB. Submissions should be addressed to the Editor. Submission guidelines can be obtained from either the editor or StataCorp.

Copyright Statement. The Stata Technical Bulletin (STB) and the contents of the supporting files (programs, datasets, and help files) are copyright (c) by StataCorp. The contents of the supporting files (programs, datasets, and help files), may be copied or reproduced by any means whatsoever, in whole or in part, as long as any copy or reproduction includes attribution to both (1) the author and (2) the STB.

The insertions appearing in the STB may be copied or reproduced as printed copies, in whole or in part, as long as any copy or reproduction includes attribution to both (1) the author and (2) the STB. Written permission must be obtained from Stata Corporation if you wish to make electronic copies of the insertions.

Users of any of the software, ideas, data, or other materials published in the STB or the supporting files understand that such use is made without warranty of any kind, either by the STB, the author, or Stata Corporation. In particular, there is no warranty of fitness of purpose or merchantability, nor for special, incidental, or consequential damages such as loss of profits. The purpose of the STB is to promote free communication among Stata users.

The Stata Technical Bulletin (ISSN 1097-8879) is published six times per year by Stata Corporation. Stata is a registered trademark of Stata Corporation.

#### Contents of this issue page

# an73. Electronic version of the Stata Technical Bulletin is now available 2 dm78. Describing variables in memory 2 dm79. Yet more new matrix commands 4 dm80. Changing numeric variables to string 8 gr44. Graphing point estimate and confidence intervals 12  $sbe20.1.$  Update of galbr  $14$ sbe26.1. Update of metainf 15 sbe28.1. Update of metap 15 sbe35. Menus for epidemiological statistics 15 sbe36. Summary statistics report for diagnostic tests 16 sbe37. Special restrictions in multinomial logistic regression 18 sg143. Cronbach's alpha one-sided confidence interval 26 sg144. Marginal effects of the tobit model  $27$ sg145. Scalar measures of fit for regression models 34 sg146. Parameter estimation for the generalized extreme value distribution 40 sg147. Hill estimator for the index of regular variation 43 sg148. Profile likelihood confidence intervals for explanatory variables in logistic regression 45 sg149. Tests for seasonal data via the Edwards and Walter & Elwood tests 47

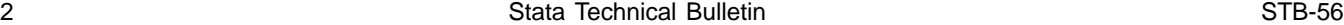

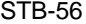

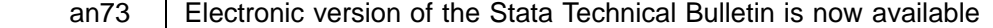

Patricia Branton, Stata Corporation, stata@stata.com

Beginning with this issue, new subscriptions to the Stata Technical Bulletin (STB) will include an electronic copy in addition to the printed journal, so subscribers will now receive their copy of the STB as soon as the journal becomes available.

If your subscription to the STB began prior to this issue, you can receive the electronic copy at no additional charge, but you must request it by emailing pdf@stata.com. Be sure to include the email address to which you want the electronic copy sent.

The electronic copy is a pdf file that will be emailed to subscribers at the time each journal is published. You can look at the electronic STB in your mailer, save it, or print it. You will need the latest version of Adobe Acrobat Reader for your operating system to view the file. This may be downloaded for free from www.adobe.com/products/acrobat/readstep.html.

Past issues of the STB are also available electronically. If you install an ado-file that was published in an STB, you can now purchase the associated journal to obtain the author's full documentation almost immediately. Past issues may be ordered from www.stata.com/bookstore/stbj.html.

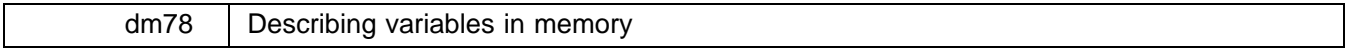

Nicholas J. Cox, University of Durham, UK, n.j.cox@durham.ac.uk

**Abstract:** The ds2 command is a variant on official Stata's ds that allows describing classes of variables, such as all numeric or string variables, all variables of a particular type, or variables that do or do not have value labels attached. In addition, ds2 leaves r(varlist) in its wake as a macro containing a list of variable names, which may then be used in further commands.

**Keywords:** describing variables, variable names, data types, value labels, ds, data management.

### **Syntax**

```
ds2 \lceil \mathit{varlist} \rceil , { <u>n</u>umeric <u>s</u>tring | <u>t</u>ype(vartype) }
```
 $\{$  hasval  $(\{ a \mid y \mid u \mid n \}) |$  withval  $\{ value \textit{Label} \textit{ name} \}) \}$  detail

### **Description**

ds2 lists variable names in a compact format (or, optionally, in the same format as describe). It is a variant on ds.

# **Options**

numeric specifies that only numeric variables should be listed.

string specifies that only string variables should be listed.

- type(*vartype*) specifies that only variables of type *vartype* should be listed. type( ) may be abbreviated down to as few as one character for byte, int, long, float and double. string or any abbreviation of it means string variables of any length, so that type(str) is equivalent to string. type( ) may not be combined with numeric or string.
- hasval( $\{a | y | u | n \}$ ) specifies that variables with or without value labels attached should be listed. hasval(a) or hasval(y) means attached and hasval(u) or hasval(n) means unattached. The variables listed will be a subset of those otherwise specified.  $t(int)$   $h(a)$  means int variables with value labels attached.
- withval(*value label name*) specifies that variables with value label *value label name* attached should be listed. The variables listed will be a subset of those otherwise specified.
- detail specifies that a more detailed listing should be given. ds2, s d is equivalent to describe with all the string variables. ds2, n d is equivalent to describe with all the numeric variables.

Notice that hasval( ) and withval( ) may not be combined.

# **Remarks**

The Stata commands describe and ds (see [R] **describe**) describe the variables in memory (or optionally, in the case of describe, in a Stata-format datafile on disk). Both are extremely useful, but limited in certain respects. This insert describes an alternative command, called ds2, for describing data in memory which offers some extra features. These features are likely to be especially useful to those managing datasets containing large numbers of variables.

Neither describe nor ds offers scope for describing classes of variables such as all numeric variables, or all byte variables, unless they are defined by the possession of similar names using some convention. With options numeric and string, ds2 will list only numeric or string variables, respectively. Similarly, the option type( ) specifies a particular data type.

Neither describe nor ds offers scope for focusing on variables that do or do not have value labels attached, whether any set of value labels or a particular set. hasval( ) and withval( ) options meet this need.

ds2 by default operates like ds by giving only a compact listing of variable names. If different options are specified, then only variables matching all criteria are listed.

Unlike ds, however, ds2 has two further features. ds2 with the detail option is a backdoor to describe, so that ds2, detail string is in effect describe *all string variables*. In addition, ds2 leaves r(varlist) in its wake as a macro containing a list of variable names, which may then be used in further commands. Note that, like all such r class results, this macro is ephemeral; see [R] **Saved results**. It should thus be copied to a safe place if it may be needed later, by (for example)

```
. local varlist "`r(varlist)'"
```
# **Saved results**

ds2 saves in r(varlist) the names of the variables listed.

#### **Examples**

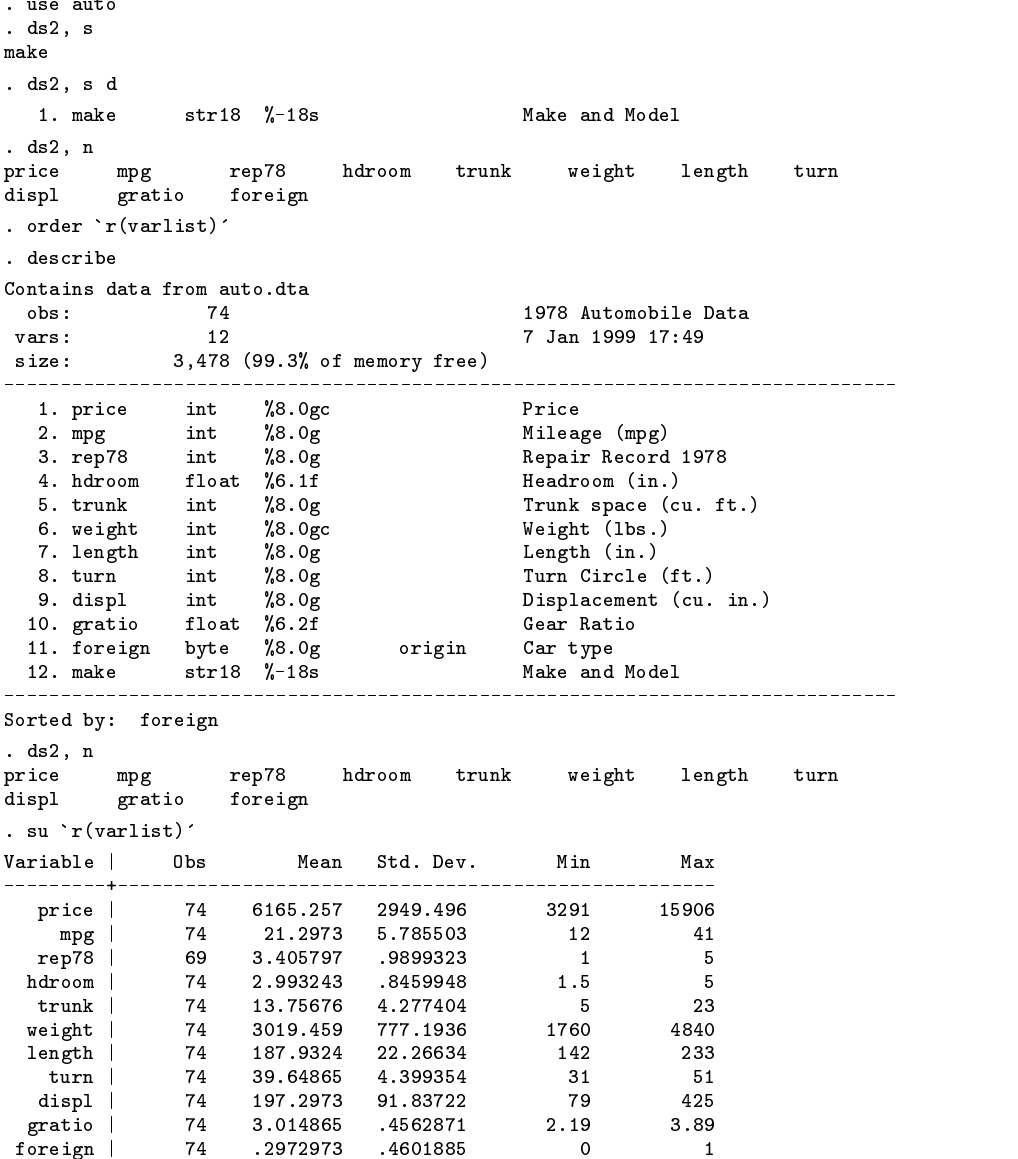

```
. ds2, t(float)
hdroom
          gratio
. ds2, w(origin)
foreign
```
for the contract of the contract of the contract of the contract of the contract of the contract of the contract of the contract of the contract of the contract of the contract of the contract of the contract of the contra

### **Acknowledgments**

Jay Kaufman's suggestions led to type() and withval() options.

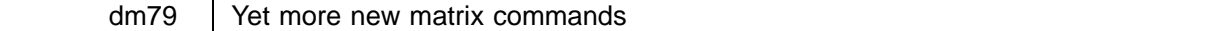

Nicholas J. Cox, University of Durham, UK, n.j.cox@durham.ac.uk

**Abstract:** Nine commands for matrix operations are introduced. Seven produce a new matrix or vector, namely a correlation matrix; a matrix that is an elementwise monadic function of another; a matrix with selected rows and/or columns of another; the vec or vech of a matrix; a vector with elements sorted by magnitude; and a matrix containing the elements of a vector. Two commands save matrices to variables: svmat2 is an enhancement of official Stata svmat, while svmatsv saves a matrix as a single variable.

**Keywords:** matrices, vectors, correlation matrix, vec, vech, sorting, saving matrices, svmat.

### **Syntax**

```
matcorr varlist if exp in range | weight , matrix(matname) | covariance |
matewmf matrix1 matrix2 , function(f )
matselrc matrixl matrix2 \left[\right., <u>r</u>ow(rows) <u>c</u>ol(cols) <u>n</u>ames \left.\right]matvec matrix vector
matvech matrix vector
\tt{matvsort} \it vector1 \it vector2 \lceil, \tt{decrease} \rceil\texttt{matvtom} vector matrix , \underline{\mathbf{r}}ow(#) \underline{\mathbf{c}}ol(#) \underline{\mathbf{c}}rder({ \underline{\mathbf{r}}ow | \underline{\mathbf{c}}ol})
svmat2 -

type
matrix -
, names(fcol j eqcol j matcol j stub* j namelistg) rnames(newvar) full 
svmatsv [type] matrix , generate(newvar) | lh pd uh |
```
where *type* denotes a storage type for new variables, and the first-named matrix or vector supplied as argument before the comma must already exist. Any second-named matrix or vector may be new or already existing (in which case it will be overwritten).

# **Description**

matcorr puts the correlations (optionally the variances and covariances) of *varlist* into matrix *matname*. This is a convenience command, given that the correlation matrix can already be obtained by

```
. matrix accum R = varlist, nocons dev
. matrix R = corr(R)
```
As with correlate, matcorr performs casewise deletion so that all correlations are calculated from those observations for which nonmissing values exist for all variables in *varlist*.

Given a matrix, say A, and a user-supplied monadic function  $f$  with Stata syntax  $f$  ( ), matewmf calculates a second matrix, say <sup>B</sup>, with typical element

 $B[i, i] = f(A[i, i])$ 

provided that no  $B[i, j]$  would be missing. Many Stata functions have this syntax, such as  $exp()$  and  $log()$ .

Given a matrix, matselrc produces a matrix containing only specified rows and/or columns. The selection may include some or all of the rows and columns. The resulting matrix may be smaller or larger than the original or the same size. It may overwrite the original matrix. matselrc takes the order of row and column specification literally, and thus could be used to reorder the rows and/or columns of a matrix.

Given an expression defining a matrix, matvec calculates the vec of that matrix. The vec of an  $r \times c$  matrix A is an  $r \infty$  1 vector whose first  $r$  elements are the first column of  $A$ , the next  $r$  are the second column, and so on. The result is placed in the named vector.

Given an expression defining a square matrix, matvech calculates the vech of that matrix. The vech of an  $r \times r$  matrix A is an  $r(r+1)/2 \times 1$  vector defined similarly to vec except that only the elements of A on or below the main diagonal are placed in the vector. The result is placed in the named vector. For further details on vec and vech, see Harville (1997).

Given a row or column vector, matvsort sorts the elements into numeric order and places the sorted elements into another (or the same) vector. The default is increasing order; the option decrease specifies decreasing order. matvsort may make it easier to identify the smallest or largest element(s) of a vector. If a vector b has been sorted into increasing order, its smallest element is accessible as  $b[1,1]$  and its largest as  $b[1,\text{colsof}(b)]$  if b is a row vector and  $b[\text{rowsof}(b),1]$  if b is a column vector. The corresponding names are accessible as in this example:

```
. local c1name : word 1 of `colnames'
```
matvsort typically changes the sort order of the data. You may need to resort the data.

matvtom converts a vector ( $r \times 1$  or  $1 \times c$ ) to a row  $\times$  col matrix so long as the numbers of elements in the vector and the matrix are equal.

svmat2 takes a matrix and stores its columns as new variables. It is the reverse of mkmat. svmat2 adds to svmat (in official Stata) options to save matrix row names in a new string variable and to use any desired new variable names. Matrix column names including colons : (always) or periods . (usually) cannot be used as variable names.

svmatsv takes a matrix and stores its values as a single new variable. Values are in row major order, i.e. A[1,2] precedes A[2,1] whenever both are included. If column major order is desired, transpose the matrix first. svmatsv would be useful for some analyses of correlation matrices and tables of counts (contingency tables), as when it is desired to analyze the distribution of correlations or counts. svmatsv requires that the number of values saved should not exceed the current number of observations. If desired, increase that by using set obs.

See also Weesie (1997) and Cox (1999) for other sets of matrix programs complementing Stata's built-in commands.

# **Options of matcorr**

matrix(*matrix*) specifies the name of a matrix to hold the results. It is a required option.

covariance specifies the calculation of covariances.

#### **Options of matewmf**

function(*f*) specifies a monadic function and is a required option. The function must have Stata syntax  $f( )$ , take a single finite numeric argument and produce a single finite numeric result; see [R] **functions**.

# **Options of matselrc**

- row(*rows*) specifies rows. The specification should be either a numlist containing integers between 1 and the number of rows, or a list of row names, in which case each individual name should be explicit. Quotation marks " " should not be used in the second case.
- col(*cols*) specifies columns. The specification should be either a numlist containing integers between 1 and the number of columns, or a list of column names, in which case each individual name should be explicit. Quotation marks " " should not be used in the second case.
- names is for a special case, when the row or column names would look like a numlist to Stata, but they are really names. Thus matrix rowname A = 3 2 1 is legal in Stata for a matrix with 3 rows. The names option is used to force Stata to treat row(3 2 1) as a specification of row names.

# **Option of matvsort**

decrease specifies sorting into decreasing order, smallest last.

# **Options of matvtom**

row(*#*) specifies the number of rows in the new matrix.

col(*#*) specifies the number of columns in the new matrix.

order( ) specifies whether elements are to be assigned row by row or column by column.

 $order(row)$  (or  $order(r)$ ) specifies that the first row elements of *vector* be the first row of *matrix*, and so forth.

order(col) (or order(c)) specifies that the first col elements of *vector* will be the first column of *matrix*, and so forth.

All options are required.

# **Options of svmat2**

names(fcol j eqcol j matcol j *stub\** j*namelist*g) specifies how the new variables are to be named.

names(col) specifies use of column names as the names of the variables.

names(eqcol) specifies use of equation names prefixed to the column names.

names(matcol) specifies use of the matrix name prefixed to the column names.

names (*stub*<sup>\*</sup>) specifies naming the variables *stub*1, *stub*2, ... The \* must be given. Note: this convention differs from that in svmat.

names(*namelist*) specifies names for variables according to *namelist*, one new name for each column in *varlist*.

If names() is not specified, the variables are named *matrix*1, *matrix*2, ..., where *matrix* is the name of the matrix. If necessary, names will be truncated to 8 characters; if these names are not unique, an error will be returned.

rnames(*newvar*) names a new string variable for storing matrix row names.

full specifies that full row names are to be used.

### **Options of svmatsv**

generate(*newvar*) specifies the name of the new variable and is a required option.

For a square matrix,

lh specifies that the lower half matrix is to be stored. This consists of elements below the principal diagonal.

pd specifies that the principal diagonal (also known as the major or main diagonal, or just diagonal) is to be stored. For a matrix A, this is A[1,1], A[2,2], etc.

uh specifies that the upper half matrix is to be stored. This consists of elements above the principal diagonal.

lh, pd and uh may be used in any combination.

# **Examples**

Given some variables, to produce the correlation or covariance matrix

```
. set obs 10
obs was 0, now 10
. gen x1=invnorm(uniform())
. gen x2=invnorm(uniform())
. gen x3=invnorm(uniform())
. gen x4=invnorm(uniform())
. matcorr x1 x2 x3 x4, m(rho)\sqrt{2} and \sqrt{2} and \sqrt{2} and \sqrt{2} and \sqrt{2} and \sqrt{2} and \sqrt{2} and \sqrt{2} and \sqrt{2} and \sqrt{2} and \sqrt{2} and \sqrt{2} and \sqrt{2} and \sqrt{2} and \sqrt{2} and \sqrt{2} and \sqrt{2} and \sqrt{2} and \sqrt{2symmetric rho[4,4]
        1.0000x2 -0.1715 1.0000
x4 0.2535 0.1276 -0.2487 1.0000
```
To exponentiate each element in matrix rho

```
. matewmf rho erho, f(exp)
. matrix list erho
symmetric erho[4,4]
           x1x3x<sub>4</sub>x1 2.7182818
x2x2 .8423907 2.7182818
x3 1.1488146 1.1660867 2.7182818
x4 1.2885526 1.1360762 .77981106 2.7182818
```
To keep only the specified columns and/or rows, whether overwriting the original matrix or putting elements in a new matrix

```
. matselrc erho erho, c(1 3)
. matrix list erho
erho[4,2]
           \mathbf{x}1
                      x31.1488146
x1 2.7182818
x2 .8423907 1.1660867
x3 1.1488146 2.7182818
x4 1.2885526 .77981106
```
To reverse the columns of a  $4 \times 5$  matrix

```
. matrix input A = (1, 2, 3, 4, 5\6, 7, 8, 9, 10\11, 12, 13, 14, 15\16, 17, 18, 19, 20). matrix list A
A[4,5]
    c1 c2 c3 c4 c5<br>1 2 3 4 5<br>6 7
     \mathbf{1}\epsilon\overline{8}r3 11 12 13 14 15
r4 16 17 18 19 20
. matselrc A B, c(5/1)
. matrix list B
B[4,5]
    c5 c4 c3 c2 c1
r2 10 9 8 7 6
r3 15 14 13 12 11
r420
        19 18 17 16
```
To illustrate matvec and matvech, we have

```
. matrix input A=(1,2,3\2,4,5\3,5,6)
. matrix list A
symmetric A[3,3]
    c1 c2 c3
r2 2 4
r3 3 5 6
. matvec A AVEC
. matrix list AVEC
AVEC[9,1]
    vec
r3 3
r1 2
r2r3 5
r1r3 6
. matvech A AVECH
. matrix list AVECH
AVECH[6,1]
\begin{array}{ccc} \tt r2 & \tt & 4 \\ \tt r3 & \tt & 5 \end{array}
```
To illustrate sorting a vector, we have

```
. matrix input C=(5,4,8,3,2)
. matvsort C D
. matrix list D
\blacksquarer1 2 3 4 5 8
```
We can put the elements of a  $1 \times 10$  vector into a  $5 \times 2$  matrix either "by rows" as in

```
. matrix input E=(1,2,3,4,5,6,7,8,9,10)
. matvtom E EMR, r(5) c(2) o(r). matrix list EMR
EMR<sub>[5.2]</sub>
 Emanuel Communication of the communication of the communication of the communication of the communication of the communication of the communication of the communication of the communication of the communication of the comm
           c1 c2
r1\overline{1}\overline{2}\overline{4}r36
             5
             \overline{7}\mathbf{R}r<sub>5</sub>9
                     10
```
or "by columns" as in

```
. matvtom E EMC, r(5) c(2) o(c)
. matrix list EMC
EMC[5,2]
              c<sub>2</sub>r2\mathcal{L}\overline{7}3
                8
r4\overline{4}\overline{9}r<sub>5</sub>
```
A vector may be copied to two variables, one to contain the elements and one to contain the row names, as in the following example using Stata's automobile data.

```
. regress mpg weight gratio foreign
. matrix c=e(b)'
. svmat2 double c, name(bvector) r(bnames)
. matrix list c
c[4,1]
                y1
 weight -.00613903
        1.4571134
 gratio 1.4571134
foreign -2.2216815
        _cons 36.101353
 cons
```
Putting a matrix into a single variable might be useful for further analysis of say a correlation matrix or a table of counts. The correlation matrix is square and symmetric and the diagonal containing correlations that are all identically 1 does not reveal any properties of the data. Hence one of the options lh and uh is appropriate. After svmatsv it is then easy to look at the distribution of correlations or counts.

#### **Acknowledgments**

Kit Baum and Vincent Wiggins gave very helpful advice.

#### **References**

Cox, N. J. 1999. dm69: Further new matrix commands. Stata Technical Bulletin 50: 5–9. Reprinted in The Stata Technical Bulletin Reprints, vol. 9, pp. 29–34.

Harville, D. A. 1997. Matrix Algebra from <sup>a</sup> Statistician's Perspective. New York: Springer-Verlag.

Weesie, J. 1997. dm49: Some new matrix commands. Stata Technical Bulletin 39: 17-20. Reprinted in The Stata Technical Bulletin Reprints, vol. 7, pp. 43–48.

dm80 | Changing numeric variables to string

Nicholas J. Cox, University of Durham, UK, n.j.cox@durham.ac.uk Jeremy B. Wernow, Stata Corporation, jwernow@stata.com

Abstract: tostring changes numeric variables to string. The most compact string format possible is used. Any existing string variables specified are left unchanged.

**Keywords:** string variables, numeric variables, data types, data management.

# **Syntax**

```
tostring varlist |, {<u>f</u>ormat(format) | usedisplayformat} nodecode |
```
### **Description**

tostring changes numeric variables to string. The most compact string format possible is used. Any existing string variables specified are left unchanged.

# **Options**

format(*format*) specifies the use of a format as an argument to the string( ) function; see Remarks below, [U] **16.3.5 String functions** or [U] **15.5 Formats**.

usedisplayformat specifies that the current display format should be used for each individual variable. This is the format set by the format command. For example, this option could be useful when using social security numbers.

format( ) and usedisplayformat cannot be used together.

nodecode specifies that numeric values of each variable should always be used, even when value labels exist. The default is to decode any value labels.

### **Remarks**

The great divide among data types in Stata is between numeric data types (byte, int, float, long, and double) and string data types. Conversions between different numeric types and between different string data types are essentially a matter of using data types large enough to hold values accurately, yet small enough to economize on storage. Quite often these changes are carried out automatically by Stata or easily achieved using recast or compress. There are problems needing more drastic changes of data types. In particular, recast does not change numeric variables to string, or vice versa, so other commands are required.

This insert describes a utility, tostring, for changing numeric variables to string. Suppose you have a numeric variable, and you wish to change it to a string variable. In our experience, this need arises most commonly when the numeric variable is really an identifier of some kind—it is essentially a set of labels for individuals that happens to be numeric—and you wish to carry out string manipulation on this variable using Stata's string functions.

tostring is almost the inverse of destring (Cox and Gould 1997, Cox 1999a, 1999b), which changes variables from string to numeric.

To understand what the tostring command does and when it is the best command to use, we need to look at existing Stata commands for numeric to string conversion. In general, precise changing of numeric data to string equivalents can be a little difficult given that Stata, like most software, holds numeric data to finite precision and in binary form; see the discussion in [U] **16.10 Precision and problems therein**. Having said that, the intent behind tostring is to provide a convenient command that will work well.

#### **Comparison with decode and generate**

When the problem is to create a string copy of a numeric variable, you should use decode or generate.

If the numeric variable has value labels attached, the appropriate command is decode; see [R] **encode**.

If the numeric variable has no value labels attached, the appropriate command is generate with the string( ) function; see [U] **16.3.5 String functions**:

. generate *strtype strvar* = string( *numvar*)

There are various issues that you need to think about.

First, you need to decide the string type to substitute in place of *strtype*. String variables can be any length from str1, holding at most 1 character, to str80, holding at most 80 characters. You could determine the type required by counting how many characters you need to hold the longest number in *numvar*. Often this is easy: if you know that all your numbers are 4 digits or fewer, str4 will be necessary. Or, you could use summarize to show the maximum and minimum values (the minimum value may be the longest if variables take on negative values). In many cases, you might make a mistake by miscounting, forgetting about minus signs, or whatever. It may be better to let Stata work out by itself which *strtype* is needed:

```
. gen str1 strvar = ""
```

```
. replace strvar = string( numvar)
```
The principle here is that Stata will automatically promote the string variable, which is born as a  $\text{str1}$  with all missing values, to whatever length is needed. The time spent in typing two lines rather than one is often much less than the time spent working out the length that is necessary.

Second, you need to decide on the appropriate format. In particular, very long integers often need to be changed to strings without any loss of detail whenever each individual digit is informative, particularly if the number is the identifier of a person. The default format of the string( ) function can truncate long integers by converting them to scientific format as powers of 10. For example, the 8 digit integer 12345678 will be converted to a string representation "1.23e+07". This problem arises because, as you might imagine, the default format of string( ) was chosen as a compromise given the variety of numbers that it may meet. That compromise is not a good choice for very long integers, and so you need to supply your own format as a second argument to string( ). You will find, for example, that a format of %11.0g will work as desired for 9 digit integers:

```
. gen str1 strvar = ""
. replace strvar = string( numvar, "%11.0g")
```
Third, note that a numeric missing value, represented by the period (.), is converted by string( ) to ".". If you prefer instead to have empty strings, you will need to use replace:

. replace *strvar* = "" if *strvar* == "."

This detail is unlikely to be crucial in most applications.

You should use either decode or generate whenever you wish to have both numeric and string versions of the same information. Note that for nonintegers or very large integers, repeated changes using tostring and destring can result in loss of precision through rounding errors and are not recommended.

If you wanted to have both versions for several such variables, you would need to repeat the appropriate command for each variable. It might be convenient to do this with for.

#### **Using tostring**

If you decide that you do wish to change the variable from numeric to string, then tostring will be more convenient, for various reasons.

First, tostring can change several variables at once, and even all variables if  $\text{all}$  is specified explicitly as the *varlist*. Any existing string variables are ignored and left unchanged. Deliberately, and unlike destring, the permitted syntax does not include a bare tostring; you must specify a *varlist*. The rationale is that most users have datasets in which the great majority of variables are numeric, and it is thought unlikely that users would want to change many of these to string. In any case, the loss of precision from using an inappropriate format could lead to degradation of many datasets. Thus, users are protected by this detail of syntax from accidentally changing all numeric variables. Be warned that tostring all should be issued if, and only if, you are sure that all numeric variables in your dataset should be changed to string.

Second, tostring is smart enough to work out the appropriate string type, given a variable and a format, and to decode numeric variables with value labels and to use generate with string() on numeric variables without value labels. The option nodecode is available should you wish not to have decoding. Recall, however, the key difference between tostring on the one hand and decode and generate on the other: tostring changes existing variables, while decode and generate produce copy variables of different type containing the same information, except for possible loss of detail through inappropriate format.

Third, the default format used by tostring is %12.0g. This format is, in particular, sufficient to convert integers held as byte, int, or long variables to string equivalent without loss of precision. Users will, in many cases, need to specify a format themselves, especially when the numeric data have fractional parts, and for some reason, a change to string is required. The format used, whether the default or a specified alternative, is applied to all variables in the *varlist*. Thus, changing different variables using different formats would require repeated tostring commands.

An exception to this arises if the usedisplayformat option is specified, which means that the display format associated with each variable will be used. The display format is set by format and shown by describe and can differ from variable to variable. It is at the user's discretion, but many users prefer to have a display format which rounds results quite vigorously, say to 1 or 2 decimal places. Changing to string with such a display format would frequently degrade the original data, or, in the case of integers, introduce superfluous zeros and decimal points.

With tostring, a numeric missing value, represented by the period (.), is converted to the missing or empty string "". If you prefer to have ".", you will need to use replace:

. replace *strvar* = "." if *strvar* == ""

This detail is unlikely to be crucial in most applications.

#### **Examples**

Suppose that your data include U.S. social security numbers, identifiers for people which are typically 9 digit integers. These are stored as a numeric variable in your present dataset and as a string variable in another dataset which you want to merge. tostring will change the numeric variable to string, making this easier. Here is a token example set. Note first that the social security numbers have been assigned a %09.0f format so that leading zeros are explicit:

```
. describe
Contains data from ssn.dta
            5
                              20 Apr 2000 14:50
vars:
            \overline{1}40 (99.9% of memory free)
size:
          long %09.0f
 1. ssn
Sorted by:
Sorted by:
. list
       ssn1. 129933896
 2. 070045728
 4. 075156200
 5. 140035552
```
Using commands from official Stata, the following steps convert this numeric variable to a string variable. Note the use of a format argument to the string() function, needed to avoid loss of information under scientific format.

```
. gen str9 ssn2 = string(ssn, "09.0f"). list
          ssn
                    ssn23. 103618872 103618872
 4. 075156200 075156200
 5. 140035552 140035552
. drop ssn
. rename ssn2 ssn
describe.
Contains data from ssn.dta
                 -5
 vars: 1 1 20 Apr 2000 14:50
 sizes: \cdots free, \cdots \cdots from \cdots \cdots \cdots \cdots \cdots_____________________________
- - - - -1. ssn str9 %9s
             ------------
  ---------
Sorted by:
    Note: dataset has changed since last saved
```
The change can, however, be executed by a single tostring command with the usedisplayformat option.

```
describe
Contains data from ssn.dta
  ohs:-5
 vars: 1 1 20 Apr 2000 14:50
                       \overline{1}size: 40 (99.9% of memory free)
                 ----------
   1. ssn long %09.0f
 . . . . . . . . . . . . . . .
                   ------
Sorted by:
. list
             ssn
  1. 129933896
  2 070045728
  3. 103618872
  4. 075156200
  5. 140035552
. tostring ssn. u
. tostring some stars are the stars of the stars in the stars in the stars in the stars in the stars in the stars in the stars in the stars in the stars in the stars in the stars in the stars in the stars in the stars in 
ssn was long now str9
```
. list

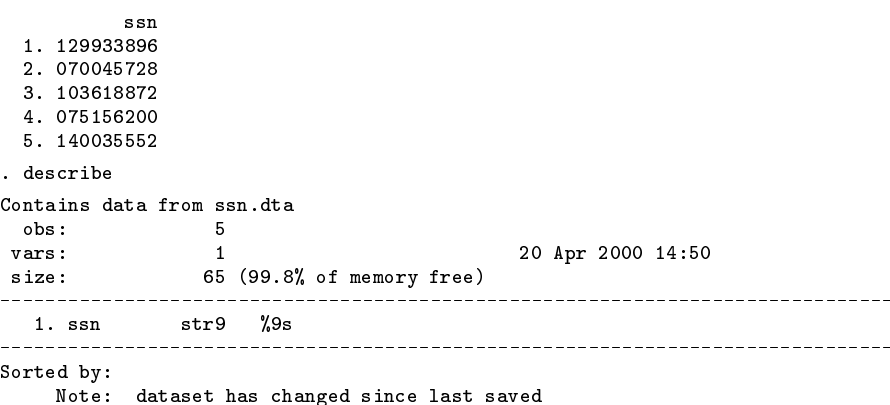

# **Acknowledgments**

Ken Higbee and Thomas Steichen made very helpful comments.

## **References**

- Cox, N. J. 1999a. dm45.1: Changing string variables to numeric: update. Stata Technical Bulletin 49: 2. Reprinted in Stata Technical Bulletin Reprints, vol. 9, p. 14.
- -. 1999b. dm45.2: Changing string variables to numeric: correction. Stata Technical Bulletin 52: 2. Reprinted in Stata Technical Bulletin Reprints, vol. 9, p. 14.
- Cox, N. J. and W. Gould. 1997. dm45: Changing string variables to numeric. Stata Technical Bulletin 37: 4–6. Reprinted in Stata Technical Bulletin Reprints, vol. 7, pp. 34-37.

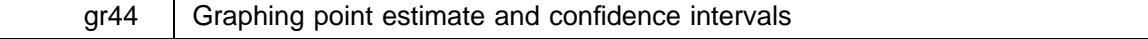

Richard F. MacLehose, DHHS, rmaclehose@hcfa.gov

**Abstract:** A program called gorciv is described that plots point estimates and confidence intervals following estimation commands.

**Keywords:** graphing estimates, point estimates, confidence intervals, graphing regression models.

# **Introduction**

After running an estimation command, it is often desirable to graph the point estimates and confidence intervals that are produced. This is especially useful when attempting to compare the point estimates for categorical variables; it allows one to focus more on the confidence intervals and possible trends in the data than on <sup>p</sup>-values.

The program gorciv uses the point estimates and standard errors generated from the most recent estimation command (such as logistic, glm, regress, poisson, stcox, and so on). gorciv plots the point estimate and specified confidence intervals vertically along the  $x$ -axis for each variable the user specifies.

# **Syntax**

gorciv *varlist* -, eform point level(*#*) yscale(*#*,*#*) title(*str*) the contract of the contract of the contract of the contract of the contract of the contract of the contract of

# **Options**

eform specifies that the exponential point estimate and confidence intervals will be graphed. A line is automatically graphed at  $y = 0$  if eform is not specified, and at  $y = 1$  if eform is specified.

point specifies that the value of the point estimate be labeled on the graph.

level(*#*) specifies the confidence level, in percent, for confidence intervals. The default is level(95) or as set by set level.

yscale( $\#$ , $\#$ ) can be used to widen the scale of the *y*-axis.

title(*str*) specifies the title for the graph.

# **Example 1**

We consider Stata's cancer data.

```
. use cancer, clear
. use cancer, clear
(Patient Survival in Drug Trial)
Contains data from /usr/local/stata/cancer.dta
 obs: 48<br>Patient Survival in Drug Trial<br>Prices: 48<br>Patient Survival in Drug Trial
              \overline{4}size: 576 (99.9% of memory free)
  1. studytim int %8.0g Months to death or end of exp.
  2. died int %8.0g 1 if patient died
  3. drug int %8.0g Drug type (1=placebo)
4. age int %8.0g Patient's age at start of exp.
```
Sorted by: Sorted by:

We wish to run a Cox proportional hazards model so we first need to set the data in survival time format.

```
. stset studytim died
. stset studytim died
 failure event: died \tilde{=} 0 & died \tilde{=}.
 obs. time interval: (0, studytim]
 exit on or before: failure
        . _ _ _ _ _ _ _ _ _ _ _ _ _
      0 exclusions
      48 obs. remaining, representing
      31 failures in single record/single failure data
                                                       \Omega744 total analysis time at risk, at risk from t =earliest observed entry t = 0last observed exit t =39
```
Now we wish to run our survival model with the variable drug entered as a categorical variable.

```
. xi: stcox i.drug age
i.drug Idrug_1-3 (naturally coded; Idrug_1 omitted)
      failure _d: died
  analysis time _t: studytim
Iteration 0: log likelihood = -99.911448
Iteration 1: log likelihood = -82.331523
Iteration 2: log likelihood = -81.676487
Iteration 3: log likelihood = -81.652584
Iteration 4: log likelihood = -81.652567
Refining estimates:
Iteration 0: log likelihood = -81.652567
Cox regression -- Breslow method for ties
No. of subjects = 48 Number of obs = 48
                                                      48
No. of failures = <math>31LR \text{ chi}(3) = 36.52\alpha_{\rm c} = 0Log likelihood = -81.652567 Prob > chi2 = 0.0000
                                    Prob > chi2\epsilon_t |
    \alpha , and the state state \alpha is possible \alpha interval. Intervalse, \alphaIdrug_2 | .1805839 .0892742 -3.462 0.001 .0685292 .4758636
 Idrug_3 | .0520066 .034103 -4.508 0.000 .0143843 .1880305
   and \alpha 1.118334 .040963 .040963 .040963 .040963 .040963 1.201455 .040963 1.201455 .040963 1.201455 .040963 1
```
Now that we have run our estimation command, we can use gorciv to display the hazard ratios and 90% confidence intervals graphically; see Figure 1 at the end of this insert.

> . xi: gorciv i.drug, eform ys(0,2) level(90) ti("Point Estimates and 90% Confid > ence Intervals") i.drug Idrug\_1-3 (naturally coded; Idrug\_1 omitted)

# **Example 2**

Suppose we wish to generate a graph of the coefficients and 95% C.I.'s following a linear regression command using the Stata's auto data; see Figure 2 at the end of this insert.

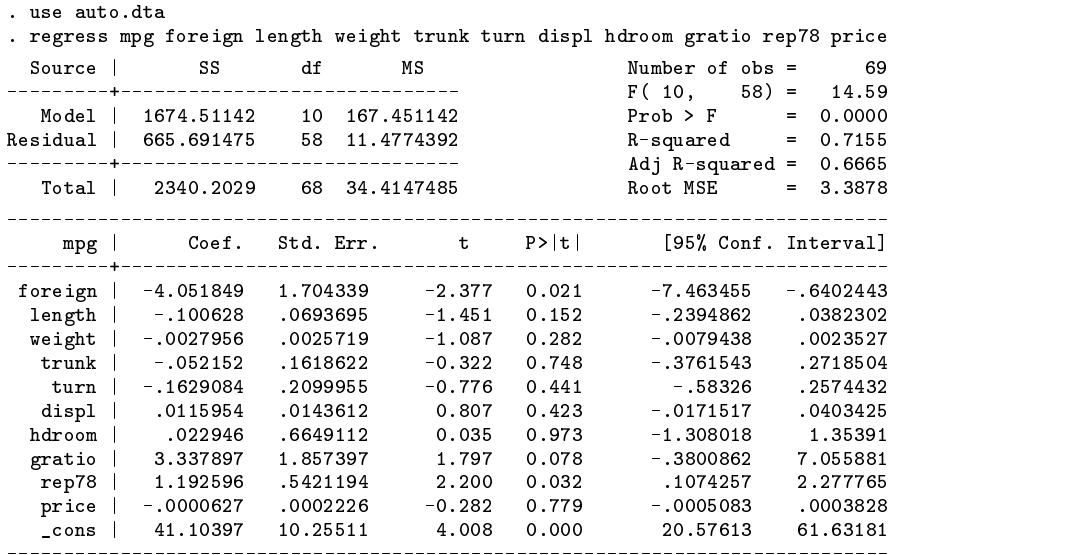

. gorciv foreign length trunk turn displ hdroom gratio rep78, ti("RR's and 95% > Confidence Intervals") ys(-8,8) point

Estimate

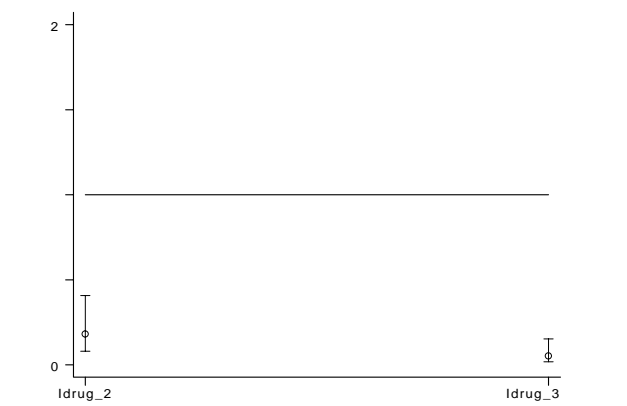

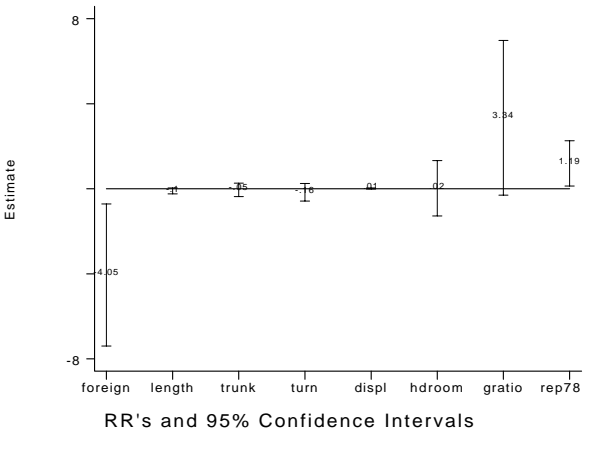

Point Estimates and 90% Confidence Intervals

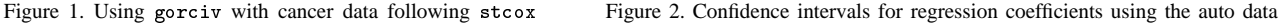

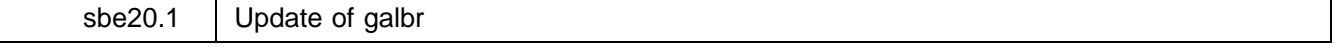

Aurelio Tobias, Universidad Miguel Hernandez, Alicante, Spain, bledatobias@ctv.es

**Abstract:** Minor bugs in the galbr command have been fixed.

# **Keywords:** meta-analysis.

The galbr command provides a graphical display to get a visual impression of the amount of heterogeneity from a meta-analysis. Minor bugs have been fixed on labeling axes and on display of linear regression lines.

#### **References**

 $\mathsf{l}$ 

Tobias, A. 1998. sbe20: Assessing heterogeneity in meta-analysis: the Galbraith plot. Stata Technical Bulletin 41: 15–17. Reprinted in Stata Technical Bulletin Reprints, vol. 7, pp. 133– 136.

e^(Estimate) e^(Estimate)

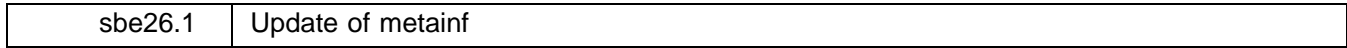

Aurelio Tobias, Universidad Miguel Hernandez, Alicante, Spain, bledatobias@ctv.es

**Abstract:** Minor bugs in the metainf command have been fixed.

#### **Keywords:** meta-analysis.

The metainf command introduced in Tobias (1999) investigates the influence of a single study on an overall meta-analysis estimate. A problem on sorting study labels has been solved. Now more than twenty studies can be horizontally displayed in the plot, since this update uses the hplot command introduced in Cox (1999), which is a more powerful graphical display. Thus, the hplot command must be installed, and all hplot options are also available using metainf.

### **References**

Tobias, A. 1999. sbe26: Assessing the influence of a single study in meta-analysis. Stata Technical Bulletin 47: 15–17. Reprinted in Stata Technical Bulletin Reprints, vol. 8, pp. 108–110.

Cox, N. J. 1999. hplot and hbar for presentation graphics. Proceedings of the 5th Stata UK user's group meeting, London.

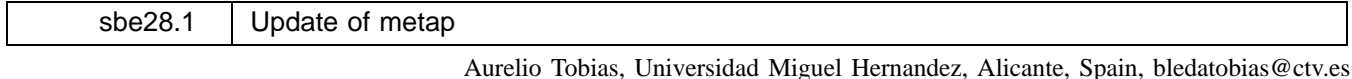

**Abstract:** Minor bugs in the metap command have been fixed.

### **Keywords:** meta-analysis.

The metap command introduced in Tobias (1999) provides a combination of one-tailed  $p$ -values from each study. Minor bugs have been fixed on displaying results. Now different estimation methods have been obtained using the method option, which replaces the old e option. Now there are three alternatives available: f uses Fisher's method, ea uses Edgington's additive method, and en uses Edgington's normal approximation method. Again, by default Fisher's method is used. Finally, the following saved results are available

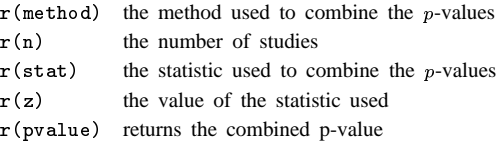

# **References**

Tobias, A. 1999. sbe28: Meta-analysis of p-values. Stata Technical Bulletin 49: 15–17. Reprinted in Stata Technical Bulletin Reprints, vol. 9, pp. 138–140.

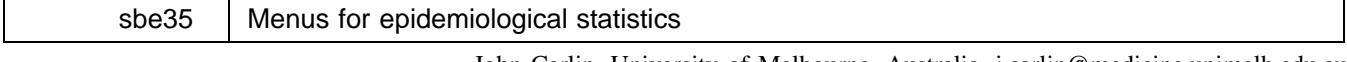

John Carlin, University of Melbourne, Australia, j.carlin@medicine.unimelb.edu.au Suzanna Vidmar, University of Melbourne, Australia

**Abstract:** Stata's epitab commands perform a number of relatively simple statistical calculations that are commonly used in epidemiology (computation of risk ratios, odds ratios, and rate ratios, with appropriate confidence intervals). Their immediate versions apply to tabular data, where subject-level information has been collapsed to the form of a two-way table. The command calcmenu, described in this insert, uses Stata's menu-and-dialog programming features to install two new menus. One menu provides dialog-box access to the immediate epitab commands, while the other is taken from the StataQuest additions to Stata, and provides access to a wide range of Stata's other commands for immediate statistical calculations.

**Keywords:** calculator commands, menus, epidemiologic statistics.

#### **Introduction**

Stata has long featured some very handy commands for performing a number of relatively simple statistical calculations that are commonly used in epidemiology (see [R] **epitab**). These commands calculate risk ratios, odds ratios (for unmatched and matched studies), and rate ratios, with appropriate confidence intervals and  $p$ -values (commands cs, cc, mcc, ir). The commands can be used on raw data, consisting of individual-level information on the presence or absence of "exposure" and "disease" in each subject in a study, or, in their immediate version (see [U] **Immediate commands**), on tabular data, where the subject-level

information has been collapsed to the form of a two-way table. The immediate versions of the commands provide a useful hand calculator approach to these calculations, but they are inconvenient for occasional users because of the necessity to remember (or look up in the help system) the correct order in which arguments need to be presented to the command. This insert describes a command, calcmenu, that uses Stata's menu-and-dialog programming features to install two new menus. One of these provides dialog-box access to the immediate epitab commands, while the other is taken from the StataQuest (Anagnoson and DeLeon, 1996) additions to Stata, and provides access to a wide range of Stata's other commands for immediate statistical calculations.

#### **Syntax**

```
\mathtt{calc}menu \mathtt{[on]} \mathtt{[off]}
```
# **Remarks**

The use of this command and the menus is self-explanatory and does not seem to require an example. It should be noted that once a dialog box for one of the immediate commands is started (by selecting from the appropriate menu), it remains visible, with the command window unavailable until the cancel button is clicked. This allows the command to be run repeatedly with one or two input specifications changed for each run.

In the (unlikely) event that the results window fills before a command is completed, control passes to Stata's more system. The more condition must be cleared by using the go button on the button bar, since the command window is not available for keyboard input. Similarly, commands can only be interrupted with the break button, not with the usual keyboard alternative.

Finally, calcmenu cannot at present be run simultaneously with the Quest menus, and problems arise if you attempt to run quest with calcmenu on.

### **References**

Anagnoson, J. T. and R. E. DeLeon. 1996. StataQuest <sup>4</sup>. Belmont, CA: Duxbury Press.

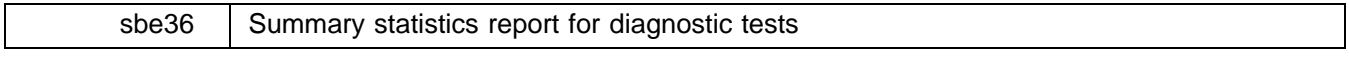

Aurelio Tobias, Universidad Miguel Hernandez, Alicante, Spain, bledatobias@ctv.es

**Abstract:** Diagnostic tests are commonly used to classify patients into two groups according to the presence or absence of a symptom. Their results, which directly come from a  $2 \times 2$  table, are summarized in terms of sensitivity, specificity, and predictive values.

**Keywords:** diagnostic test, sensitivity, specificity, predictive values, confidence interval, contingency tables.

# **Introduction**

The simplest diagnostic test is one where the results of an investigation are used to classify patients into two groups according to the presence or absence of a symptom or sign. We can do this in Stata by using the lstat command after a logistic regression. For an epidemiologist, however, it seems to be more intuitive and easier to understand if such a result comes directly from a  $2 \times 2$  table. In this insert I present a simple program named diagtest that summarizes in an easy way the classical results for a diagnostic test, say sensitivity, specificity, and predictive values, with their respective confidence intervals.

# **Methods**

Sensitivity/specificity is one approach to quantifying the diagnostic ability of a test. Sensitivity is the proportion of true positives that are correctly identified by the test, while specificity is the proportion of true negatives that are correctly identified by the test. Sensitivity and specificity are proportions, so confidence intervals can be calculated for them using standard methods for proportions (Gardner and Altman 1989).

In general practice, however, the result of the diagnostic test is all that is known. The point of a diagnostic test is to use it to make a diagnosis; we need to know the probability that the test will give the correct diagnosis, and sensitivity and specificity do not give us this information. Instead, we must approach the data from the direction of the test results, using predictive values. The positive predictive value (PPV) is the proportion of patients with positive test results who are correctly diagnosed. The negative predictive value (NPV) is the proportion of patients with negative test results who are correctly diagnosed.

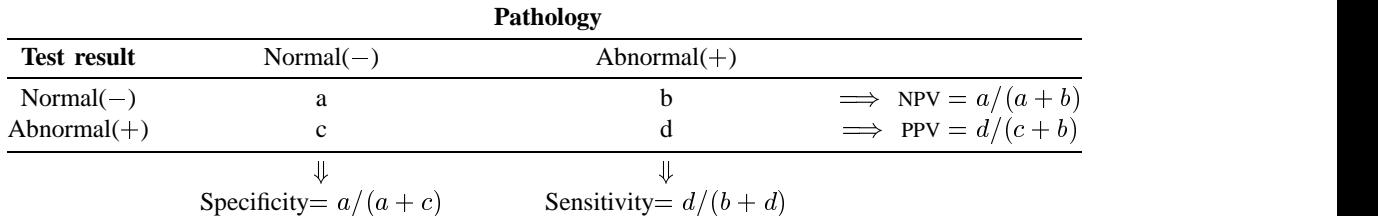

Table 1. Definition of sensitivity, specificity and predictive values.

The predictive values of a test in clinical practice depend critically on the prevalence of the abnormality in the patients being tested; this may well differ from the prevalence in a published study assessing the usefulness of the test. If the prevalence of the disease is very low, the positive predictive value will not be close to one even if both the sensitivity and specificity are high. Also, the prevalence can be interpreted as the probability before the test is carried out that the subject has the disease. The predictive values are the revised estimates of the same probability for those subjects who are positive and negative on the test, and are known as posterior probabilities.

The predictive values (PPV and NPV) can be calculated for any prevalence by using Bayes' theorem, as follows:

$$
PPV = \frac{\text{Sensitivity} \times \text{Prevalence}}{\text{Sensitivity} \times \text{Prevalence} + (1 - \text{Sensitivity}) \times (1 - \text{Prevalence})}
$$

$$
NPV = \frac{\text{Specificity} \times (1 - \text{Prevalence})}{\text{Specificity} \times (1 - \text{Prevalence}) + (1 - \text{Specificity}) \times \text{Prevalence}}
$$

#### **Syntax**

The diagtest command displays various summary statistics for diagnostic tests: sensitivity, specificity, and predictive values, from a  $2 \times 2$  table.

diagtest *testvar diagvar* [weight] [if exp] [in range] [ , prev(#) level(#) *tabulate\_options* ]

where *testvar* is the variable which identifies the result of the diagnostic test, and *diagvar* is the variable which contains the real status of the patient. Note that the lower category must identify the nonexposed, the negative result of the test, or the false status of the patient.

fweights and pweights are allowed.

#### **Options**

 $prev(\#)$  requests the estimated prevalence, in percent, of the exposure to provide the positive and negative predicted values based on Bayes' theorem. The default is the estimated prevalence through the data.

level(*#*) specifies the confidence level, in percent, for confidence intervals. The default is level(95) or as set by set level.

Note that all tabulate command options are available.

 $\mathbf{r}$ 

# **Example**

I present an example by Altman and Bland (1994a, 1994b) on the relationship between the results of a liver scan test and the correct diagnosis (Drum and Christacapoulos 1972). The proportions that were correctly diagnosed by the scan were 89.53% for normal liver scan and 62.79% for those with an abnormal scan. Also, the proportion of correct diagnoses among the patients with abnormal liver scan test was 87.83%, and among the patients with normal liver scans, the proportion was 66.67%.

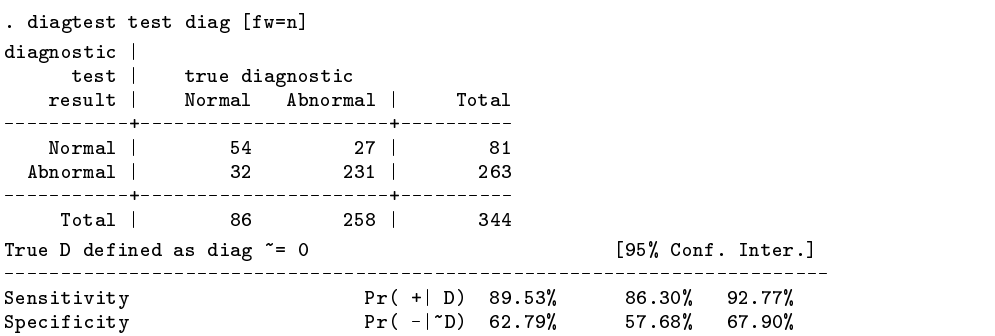

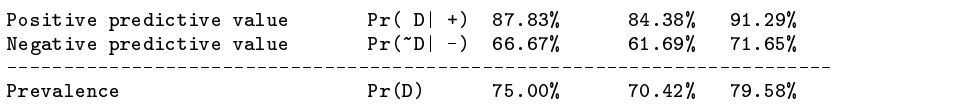

In the liver scan study, the percentage of abnormality was 75%. If the same test were used in a different clinical setting where the prevalence of abnormality was 0.25, we would have a positive predictive value of 44.51% and a negative predictive value of 94.74%.

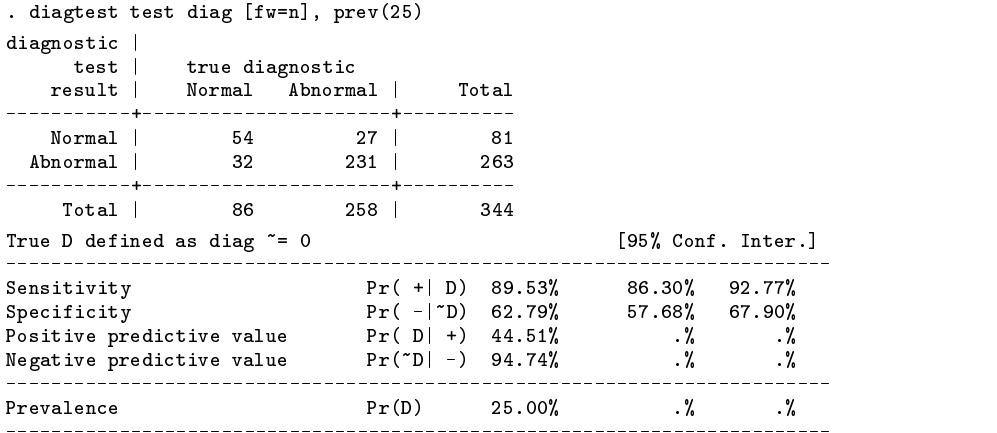

# **References**

Altman, D. G. and J. M. Bland. 1994a. Diagnostic tests 1: sensitivity and specificity. British Medical Journal 308: 1552.

——. 1994b. Diagnostic tests 2: predictive values. British Medical Journal 309: 102.

Drum, D. E. and J. S. Christacapoulos. 1972. Hepatic scintigraphy in clinical decision making. Journal of Nuclear Medicine 13: 908–915.

Gardner, M. J. and D. G. Altman. 1989. Calculating confidence intervals for proportions and their differences. In Statistics with Confidence, ed. M. J. Gardner and D. G. Altman. London: BMJ Publishing Group.

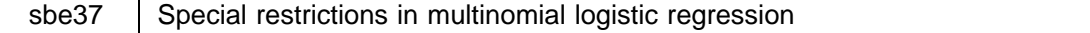

John Hendrickx, University of Nijmegen, Netherlands, j.hendrickx@bw.kun.nl

**Abstract:** Two Stata programs, mclgen and mclest, can be used to impose special restrictions on multinomial logistic models. MCL models (Multinomial Conditional Logit, Breen 1994) use a conditional logit program to estimate a multinomial logistic model, providing greater flexibility for restrictions on the dependent variable. mclgen transforms the data to the format required, mclest calls clogit to estimate the model. In addition, mclest can estimate stereotyped ordered regression models (Anderson 1984, DiPrete 1990) and the row and columns model 2 (Goodman 1979), which contain both linear and multiplicative terms.

**Keywords:** multinomial logistic, stereotyped ordered regression, row and columns model 2, mobility models.

# **Introduction**

This insert describes two Stata programs, mclgen and mclest, for imposing special restrictions on multinomial logistic models. MCL stands for Multinomial Conditional Logit, a term coined by Breen (1994). An MCL model uses a conditional logit program to estimate a multinomial logistic model. This produces the same log likelihood, estimates, and standard errors, but allows greater flexibility in imposing constraints. The MCL approach makes it possible to impose different restrictions on the response variable for different independent variables. For example, linear logits could be imposed for certain independent variables and an unordered response for others. One specific application is to include models for the analysis of square tables, e.g., quasi-independence, uniform association, symmetric association, into a multinomial logistic model (Logan 1983, Breen 1994).

mclest can also estimate two types of models with both linear and multiplicative terms. The Stereotyped Ordered Regression model (SOR) estimates a metric for the dependent variable and a single parameter for each independent variable (Anderson 1984, DiPrete 1990). It is more flexible than ologit because it does not assume ordered categories, although it does assume that the response categories can be scaled on a single dimension. This makes it useful for "semi-ordered" variables such as occupation, where the rank of categories such as farmers is not altogether clear.

A second special model that can be estimated by mclest is the Row and Columns model 2 (Goodman 1979). This model, originally developed for loglinear analysis, estimates a metric for a categorical independent variable as well as the response variable. The effect of the independent variable can therefore be expressed through a single parameter. The SOR and RC2 models are estimated by iteratively running MCL models, taking first one element of the multiplicative terms as given, then the other.

#### **Multinomial conditional logit models**

Multinomial logistic models and conditional logit models are very similar. Any model that can be estimated by mlogit can also be estimated by clogit, but this involves extra steps that are unnecessary for typical multinomial models. In order to estimate the model with clogit, the data must first be transformed into a person/choice file, the format for McFadden's choice model. In a person/choice file, each respondent has a separate record for each category of the response variable. A stratifying variable indexes respondents, the response variable indexes response options, and a dichotomous variable indicates which response option is the respondent's actual choice. This dichotomous variable is entered as the dependent variable in clogit and the stratifying variable is specified in the group option. The response variable, which in a standard multinomial program would be the dependent variable, is now entered as an independent variable. Its main effects, using one of the categories as reference, correspond with the intercept term of a multinomial model. Interactions of the response variable with explanatory variables correspond with the effects of these variables.

The following example shows how the data can be transformed into a person/choice file and how an MNL model can be estimated using clogit (see for example, the Stata Version 3 Reference Manual). The data here are taken from the 1972–78 GSS data used by Logan (1983, 332–333) and contain 838 cases. The response variable is occ (occupational class) with 5 categories; 1: farm occupations, 2: operatives, service, and laborers, 3: craftsmen and kindred workers, 4: sales and clerical, 5: professional, technical, and managerial. There are two explanatory variables: educ (education in years) and black (race; 1:black, 0:non-black).

> . use logan . gen strata=\_n . expand 5 . sort strata . gen  $respfact=mod(\_n-1,5)+1$ . gen didep=(occ==respfact) . quietly replace occ=respfact . xi: clogit didep i.occ i.occ|black i.occ|educ, strata(strata)

The first step in creating the person/choice file is to define the stratifying variable strata using the current case numbers. Next, expand is used to create a copy of each record for each of the response options. The data are then sorted so that each respondent's records are grouped together. The variable respfact is constructed with values 1 to 5 within each stratum in order to index response options. The variable didep is then created to indicate which record corresponds with the respondent's actual choice. Once this has been done, the response variable occ is no longer needed and its contents can be replaced by those of respfact. Of course, respfact could be used in the following instead, but this procedure using occ has the advantage that variable and value labels assigned to occ will be used in the output.

Once the person/choice file has been created, the multinomial logistic model can be estimated in clogit. didep is specified as the dependent variable and strata is entered in the strata option. The main effects of occ using the first category as reference correspond with the intercept term and interactions of occ with educ and black correspond with the effects of these two variables. xi will also include main effects of educ and black but these will be dropped by clogit due to the fact that they are constant within strata. Alternatively, desmat (Hendrickx 1999) can be used here to generate the design matrix. desmat provides greater flexibility in specifying interactions and contrasts and the companion program desrep can summarize the output using informative labels.

### **Using mclgen and mclest**

The programs mclgen and mclest automate the above procedure. mclgen transforms the data into a person/choice file and mclest enters the dichotomous dependent variable and stratifying variable, then estimates the model. The necessary steps are now reduced to

> . mclgen occ . mass  $\mathbb{R}^n$  or  $\mathbb{R}^n$  or  $\mathbb{R}^n$  . The set of  $\mathbb{R}^n$  of  $\mathbb{R}^n$  or  $\mathbb{R}^n$  or  $\mathbb{R}^n$  or  $\mathbb{R}^n$  or  $\mathbb{R}^n$  or  $\mathbb{R}^n$  or  $\mathbb{R}^n$  or  $\mathbb{R}^n$  or  $\mathbb{R}^n$  or  $\mathbb{R}^n$  or  $\mathbb{R}^$ . xi: mclest i.occ i.occ|black i.occ|educ

This provides the following output:

. mclgen occ (3352 observations created) Your response factor is occ with 5 categories. Its main effects form the intercept of a multinomial logistic model, interactions with independent variables form their effects.

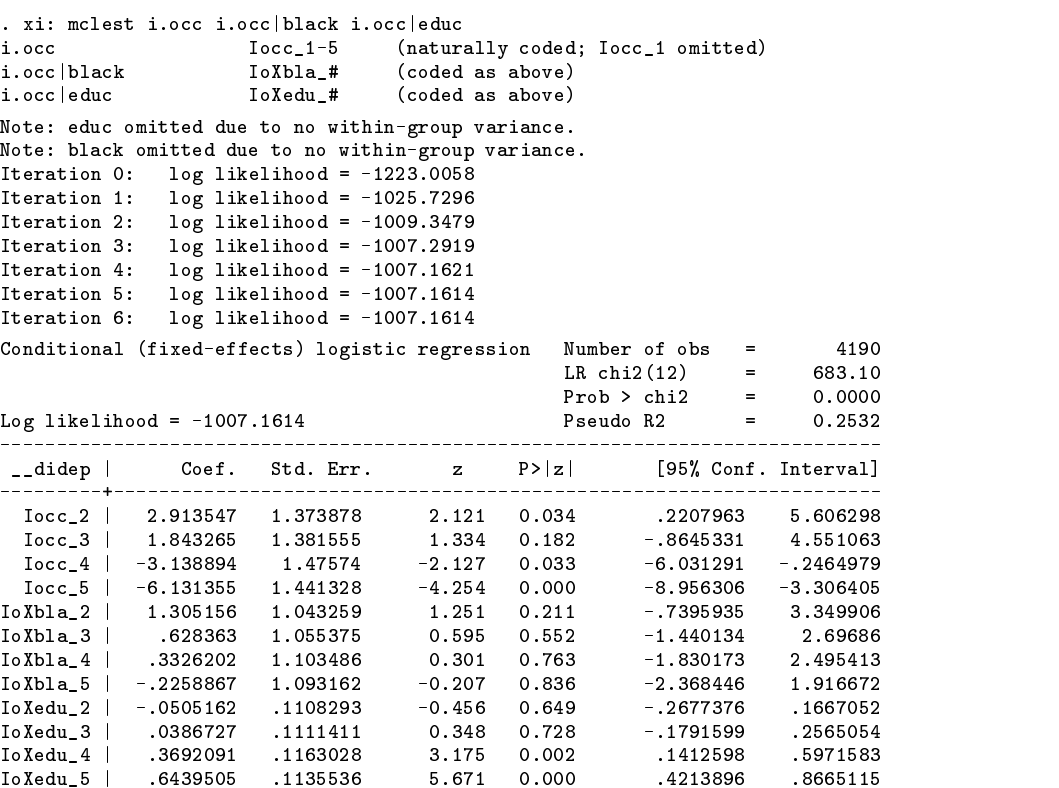

The parameters, standard errors, and log likelihood are the same as those of a model estimated using mlogit occ educ black, base(1). The number of observations reported is 5 times the sample size since the data have been transformed into a person/choice file. Note that the LR chi2 value is the chi-squared improvement relative to a model where all response options are equally likely, not an intercept-only multinomial model. Likewise, the pseudo R2 value uses an equiprobability model as its baseline, not an intercept model.

For a standard multinomial model, the MCL approach is only cumbersome. The advantage of using it lies in the ability to impose different restrictions on the response variable for different independent variables, something that cannot be easily done using mlogit. One application of this is to specify models for square tables, such as quasi-independence or uniform association, in a multinomial model with continuous covariates (Logan 1983, Breen 1994). These models were developed as loglinear models with special restrictions on the interaction between the row and column variable. They can be recast as multinomial logistic models where the restrictions on the response (column) variable depend on the category of the row variable.

Specifying a square table design as an MCL model follows the same procedure as for a loglinear model. One creates interactions between dummy variables for the response variable and dummy variables for the categorical independent using nonstandard restrictions. This can be illustrated in the following example.

```
. use \sim - \sim \sim. mclgen occ
. gen d1 = (focc == 1)*(occ == 1). gen d2 = (f \circ cc == 2) * (occ == 2). gen d3 = (f \circ cc == 3) * (occ == 3). gen d4 = (f \circ cc == 4) * (occ == 4). gen d5 = (focc == 5)*(occ == 5). gen u = f \circ cc * \circ cc. \mathbf{a} - \mathbf{b} - \mathbf{c} - \mathbf{c} - \mathbf{c} - \mathbf{c}. xi: mclest i.occ d* u i.occ|black i.occ|educ
```
This model specifies a quasi-uniform association model between father's occupation focc and the response variable occ, with educ and black as covariates. The dummies d1 through d5 measure the likelihood that father and son have the same occupation. They can be seen as interactions of a dummy for  $f \circ cc == j$  and a single dummy for the response variable corresponding with the logit focc==j versus focc<sup> $\sim$ </sup>=j. The variable u for uniform association can be seen as an interaction of occ using a linear logits restriction and treating focc as a continuous rather than a categorical variable. The linear logits restriction means that for this effect, a unit's change in focc will result in a constant change in the logit between any two adjacent categories of occ.

In general, any type of restriction can be applied to the response variable and the restriction type can be varied at will

for each independent variable. By applying the difference contrast to the response variable (Hendrickx 1999), an adjacent logits model could be estimated. Another application could be to apply linear logits for some independent variables, and standard logits for others.

### **Stereotyped ordered regression**

mclest can also estimate two special designs incorporating both linear and multiplicative effects. One is the Stereotyped Ordered Regression model (Anderson 1984, DiPrete 1990). The SOR model is an alternative to the proportional odds model used in ologit. The SOR model estimates a scaling metric for the response factor based on the effects of independent variables. The model has a standard multinomial intercept with  $J - 1$  parameters for a response variable with J categories. It estimates  $J - 2$ independent scale values  $\phi_i$  for the response factor and a single scaled beta parameter for each independent variable. This means that the SOR model is less parsimonious than the proportional odds model, since it has an extra  $J - 2$  parameters for the scaling metric. On the other hand, the SOR model does not assume that the response categories are ordered, although it does assume that they can be ordered. This makes it particularly useful when the rank of one or more categories is not altogether clear.

The SOR model can be specified as

$$
\log\left(\frac{P(Y=q)}{P(Y=r)}\right) = \log\left(\frac{q}{r}\right) = \alpha_q - \alpha_r + (\phi_q - \phi_r)(\beta_1 X_1 + \dots + \beta_K X_k)
$$

where Y is the response variable with categories  $j = 1$  to J, q and r are categories of Y,  $\alpha_j$  represents the intercept parameters with suitable restrictions,  $\phi_j$  represents the scaling metric with suitable restrictions,  $X_1, \ldots, X_K$  represent K independent variables, and the  $\beta_k$ 's represent parameters of the independent variables. Two restrictions must be placed on the scaling metric  $\phi_i$  in order to identify the model. mclest sets the first value to 0 and the last value to 1 while estimating the model. For the final estimates, the scaling metric is also normalized, with a mean of zero and a sum of squares of one.

Compare the SOR model to a standard multinomial model:

$$
logit\left(\frac{q}{r}\right) = \alpha_q - \alpha_r + (\beta_{q1} - \beta_{r1})X_1 + (\beta_{q2} - \beta_{r2})X_2 + K + (\beta_{qK} - \beta_{rK})X_K
$$

In a multinomial model, the difference between  $\beta_{qk}$  and  $\beta_{rk}$  shows how the logit of  $q/r$  is affected by  $X_k$ . In the SOR model, this effect is equal to  $(\phi_q - \phi_r)\beta_k X_k$ . The effect on the logit of any two outcomes in the SOR model is proportional for all independent variables. Differences between scale values indicate how strongly the logit for two options is affected by the independent variables. The greater the difference between scale values, the more the logit between two outcomes is affected by the independent variables. The  $\beta_k$  parameters show how independent variable  $X_k$  affects the logit of higher versus lower scores, where "higher" and "lower" are defined by the  $\phi_i$  metric.

An SOR model can be requested by specifying a *varlist* in the sor option. An SOR model with only one  $X_k$  variable would be trivial and equivalent to standard multinomial model since it contains the same number of parameters. A simple SOR model with two variables could be specified as

```
. use logan
. mclgen occ
. xi: mclest i.occ, sor(educ black)
```
This model will contain 9 parameters: 4 intercept parameters, 3 independent  $\phi_j$  parameters, and 2  $\beta_k$  parameters. This is only 3 less than for an unrestricted multinomial model. However, the parsimony of a SOR model does increase as the number of  $X_k$ variables increases.

The SOR model contains both linear and multiplicative elements. To estimate it, mclest iteratively estimates MCL models, first taking the  $\phi_i$  scaling metric as given and estimating the  $\beta_k$  parameters, then taking the  $\beta_k$  parameters as given and estimating the  $\phi_i$  parameters. This continues until the change in log likelihood between successive MCL models is less than the value specified in the sortol option (default .0001) or the maximum number of iterations specified in the soriter option is exceeded (default 10). The standard errors for effects are conditional, given the scaling metric  $\phi_i$ . A likelihood ratio test is therefore advisable before drawing any definite conclusions on the significance of effects.

### **Row and columns model 2**

A second special model that can be estimated by mclest is Goodman's (1979) Row and Columns model 2 (RC2). Originally developed for frequency tables, the RC2 model estimates scaling metrics for both the dependent variable and one of the independent variables. The association between the two variables can then be expressed through a single parameter  $\mu$ . The scaling metric for the dependent variable is  $\phi_j$  as in the SOR model and the scaling metric for the independent variable is  $\sigma_v$ . Two restrictions must be imposed on  $\phi_i$  and  $\sigma_v$  in order to identify the model. During estimation, mclest sets  $\phi_1 = \sigma_1 = 0$  and  $\phi_j = \sigma_V = 1$ . The final estimates are also given for normalized scale values, with mean $(\phi_j) = \text{mean}(\sigma_v) = 0$  and  $SS(\phi_j) = SS(\sigma_v) = 1$ .

A model containing an RC2 effect could be specified as

$$
\text{logit}\left(\frac{q}{r}\right) = \alpha_q - \alpha_r + (\phi_q - \phi_r)\mu\sigma_v
$$

This model can be seen as the SOR effects of the categorical variable scaled by  $\mu \sigma_v$ . In fact, entering dummies for the categorical variable in a SOR model results in an equivalent model. Using the RC2 specification has the advantages that it expresses the effect of the categorical variable through a single parameter  $\mu$  and allows a comparison between the scale for the response variable and that of the categorical independent.

A variation of the RC2 model is the EQual Row and Columns model 2 (EQRC2). As the name suggests, this model uses the same metric for both the response variable and the categorical independent.

$$
\text{logit}\left(\frac{q}{r}\right) = \alpha_q - \alpha_r + (\phi_q - \phi_r)\mu\phi_v
$$

This is basically the same model, except that the effects of the categorical variable are scaled by  $\phi_v$  instead of  $\sigma_v$  thus saving  $J - 2$  degrees of freedom.

Another variation implemented in modest allows the association  $\mu$  between the dependent and independent variable to vary by one or more other independent variables.

$$
logit\left(\frac{q}{r}\right) = \alpha_q - \alpha_r + (\phi_q - \phi_r)(\mu_0 + \mu_t X_t)\mu\sigma_v
$$

An overall association parameter  $\mu_0$  is estimated, together with  $\mu_t$  parameters indicating how the association changes for each independent variable  $X_t$ , for t from 1 to T. This is basically a parsimonious interaction effect of the categorical variable and the  $X_t$  variables.

An RC2 model is requested by specifying a varname in the rc2 option. At present, only one variable can be used for the RC2 effect. Similarly, an EQRC2 model can be requested by specifying a *varname* in the eqrc2 option. The rc2 and eqrc2 options are mutually exclusive. To let the overall association vary by one or more independent variables, specify a *varlist* in the muby option.

Models containing RC2 or EQRC2 effects are estimated by iteratively running MCL models, as is the case for SOR models. Convergence criterion and maximum iterations are determined by the sortol and soriter options. The standard errors for effects are conditional, given the scaling metrics  $\phi_j$  and  $\sigma_v$  and  $\phi_v$ . A likelihood-ratio test is therefore advisable before drawing any definite conclusions on the significance of effects.

The following example estimates a quasi-RC2 model for father's occupation, including effects for the likelihood of having the same occupation as father (diag) and an RC2 effect. The overall association  $\mu$  between father's occupation and respondent's occupation is allowed to vary by race. Furthermore, race and education are included in the model as covariates using a SOR effect.

> . use logan . mclgen occ . gen diag=(focc==occ)\*focc . xi: mclest i.occ i.diag, sor(educ black) rc2(focc) muby(black)

This produces the following results:

. xi: mclest i.occ i.diag, sor(educ black) rc2(focc) muby(black) i.occ Iocc 1-5 (naturally coded: Iocc 1 omitted) i.occ Ioccursation coded; Ioccursation coded; Ioccursation coded; Ioccursation coded; Ioccursation coded; Iocc i.diag Idiag\_0-5 (naturally coded; Idiag\_0 omitted) Estimating Stereotype Ordered Regression for educ black Estimating rc2 effects for focc mu varies by black iteration log likelihood sub-changes main changes  $1.1$  $-985.5668$  $-985.5668$  $-985.5668$  $1.2$  $-971.8872$  $1.3$  $2.1$  $-970.7999$ 0.6131 14.7669

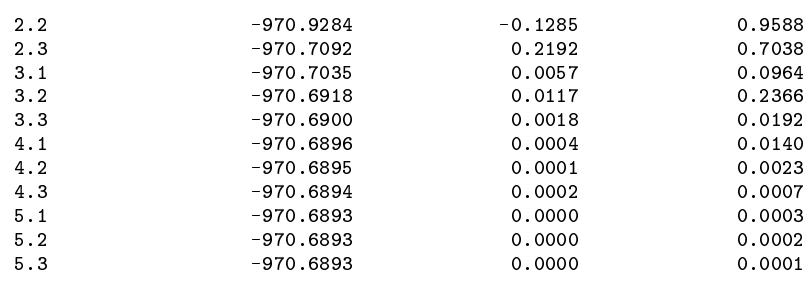

Convergence criterion .0001 reached in 5 iterations

When the muby option is used in conjunction with an RC2 model, mclest uses three subiterations per iteration. First  $\phi_i$  is taken as given and  $\beta_k$  and the product  $\sigma_v (\mu_0 + \mu_1 X_1)$  are estimated. Next,  $\beta_k$  and  $\sigma_v (\mu_0 + \mu_1 X_1)$  are taken as given and  $\phi_i$  is estimated. In the third subiteration,  $\phi_i$  and  $\sigma_v$  are taken as given and  $\beta_k$ ,  $\mu_0$ , and  $\mu_1$  are estimated. If the muby option is not used or if it is used in conjunction with an EQRC2 model, only two subiterations are used. The subchanges and main changes indicate the change in log likelihood between subiterations and main iterations respectively. The change between main iterations is the criterion for determining whether the model has converged.

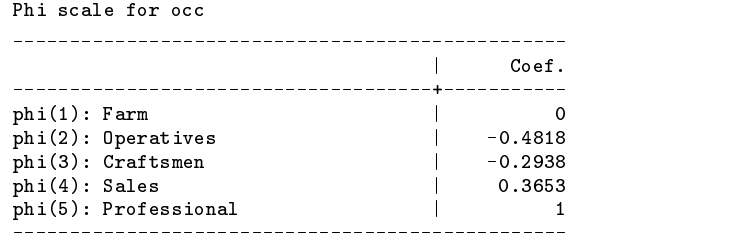

The  $\phi_j$  scale uses the restriction that the first category is fixed to 0 and the last category is fixed to 1. Differences between  $\phi_j$ scale values show how the logit of one occupation versus another is affected by education, race, and scaled father's occupation (controlling for the likelihood of having the same occupation as father). The presence of negative values show that respondents with a higher education, who are nonblack, who have a "well-placed" father, are more likely to become a farmer than either an operative or a craftsman. The greatest impact of the independent variables on a logit between adjacent categories is for professionals versus sales, where the difference between the scale values is .635. The smallest impact is on craftsmen versus operatives, a difference of only .188.

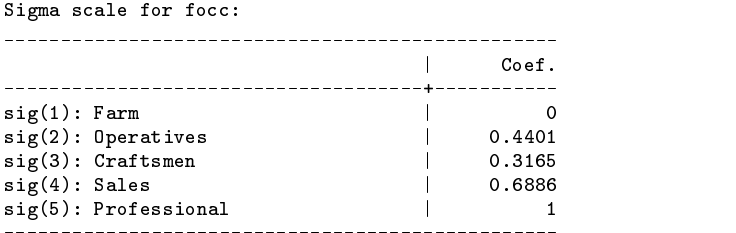

The  $\sigma_v$  metric defines a "well-placed" father, in the context of the model and given the data. As a resource for obtaining a good position and controlling for the likelihood of having the same occupation as one's father, a farm occupation scores the lowest. An operative rather than a craftsman as father increases the likelihood of the respondent getting a better occupation, but the difference is rather small. A father who is a craftsman rather than a farmer, or a professional rather than a salesman, has the greatest impact of any two adjacent scale values on the respondent's occupation.

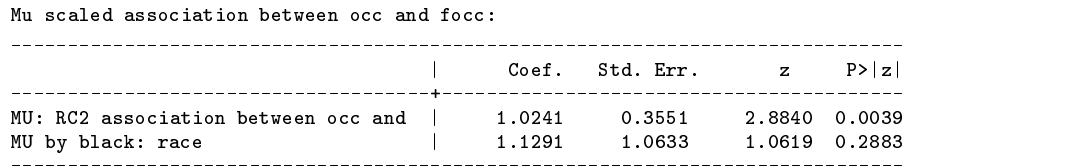

The  $\mu_0$  and  $\mu_1$  parameters indicate the magnitude of the effect of father's occupation on respondent's occupation. These standard errors given here are conditional on  $\phi_j$  and  $\sigma_v$ . The estimates indicate that there is a strong association between father's

occupation and respondent's occupation but that this is not significantly different for blacks and nonblacks. The impact of having a father who is a professional rather than a salesman on the logit of becoming a professional rather than a salesman is  $(1 - .689)1.024(1 - .365) = .202$  for nonblacks and  $(1 - .689)(1.024 + 1.129)(1 - .365) = .426$  for blacks (noting that  $\mu_1$  is large but also has a large standard error and is not significant).

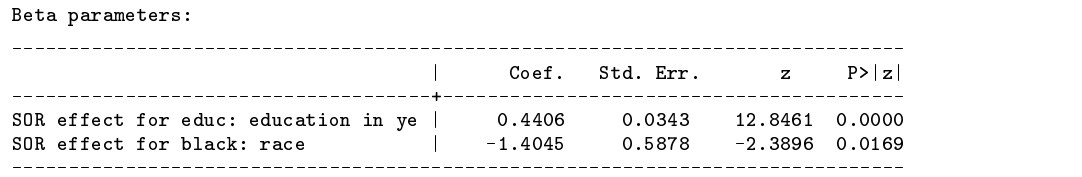

These are the SOR effects of education and race. The impact of one year of education on the logit of becoming a professional versus a salesman is  $.441(1 - .365) = .280$ . The impact of being black rather than nonblack is  $-1.405(1 - .365) = -.891$ .

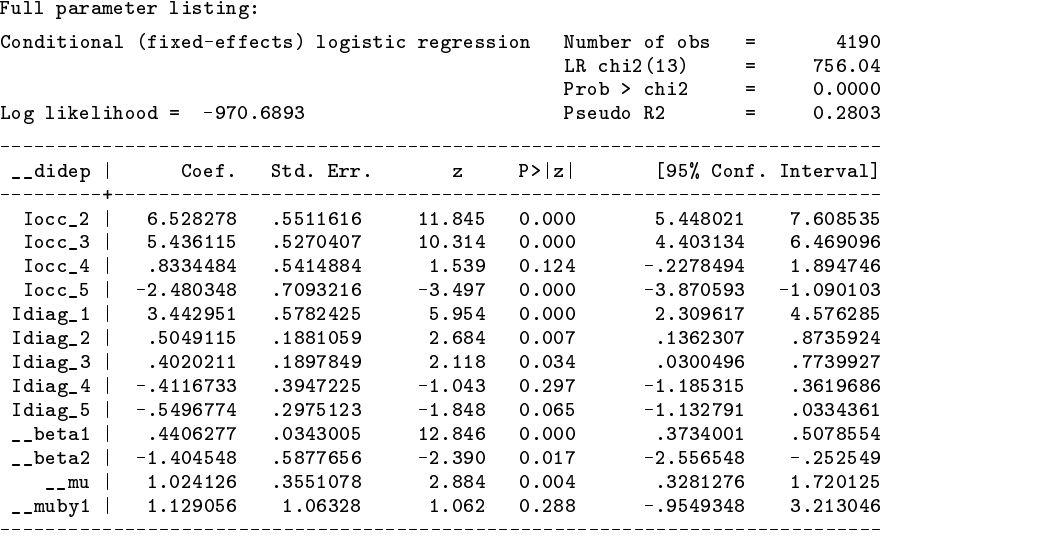

These are the estimates from the final subiteration. Standard errors are conditional, given  $\phi_i$  and  $\sigma_v$ . The first four parameters are standard multinomial logistic intercepts. The Idiag \* parameters measure the likelihood of the respondent having the same occupation as his father. Having a father who is a farmer has a tremendous impact on the logit for becoming a farmer versus any other occupation. The Idiag 4 and Idiag 5 parameters for sales and professional occupations are negative, reducing the impact of the RC2 effect if father and son both have either of these occupations. The remaining parameters have been treated above.

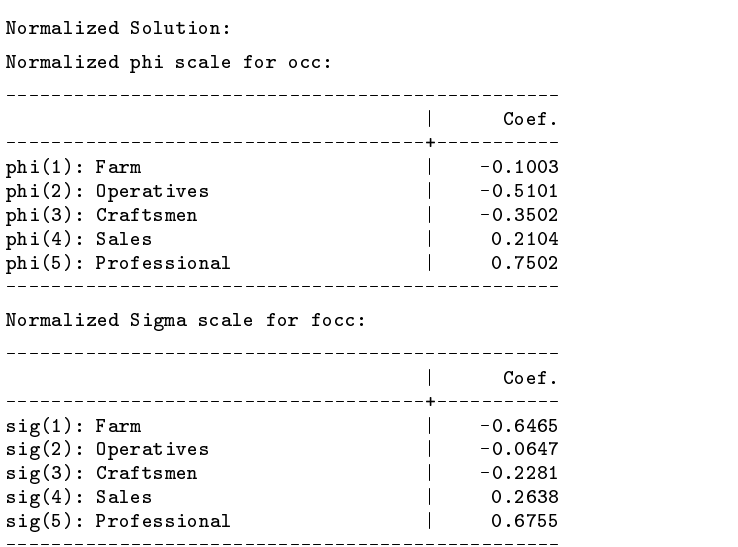

Unless the nonorm option is used, mclgen also produces a normalized solution. The scaling metrics now have a mean of zero and a sum of squares of 1.

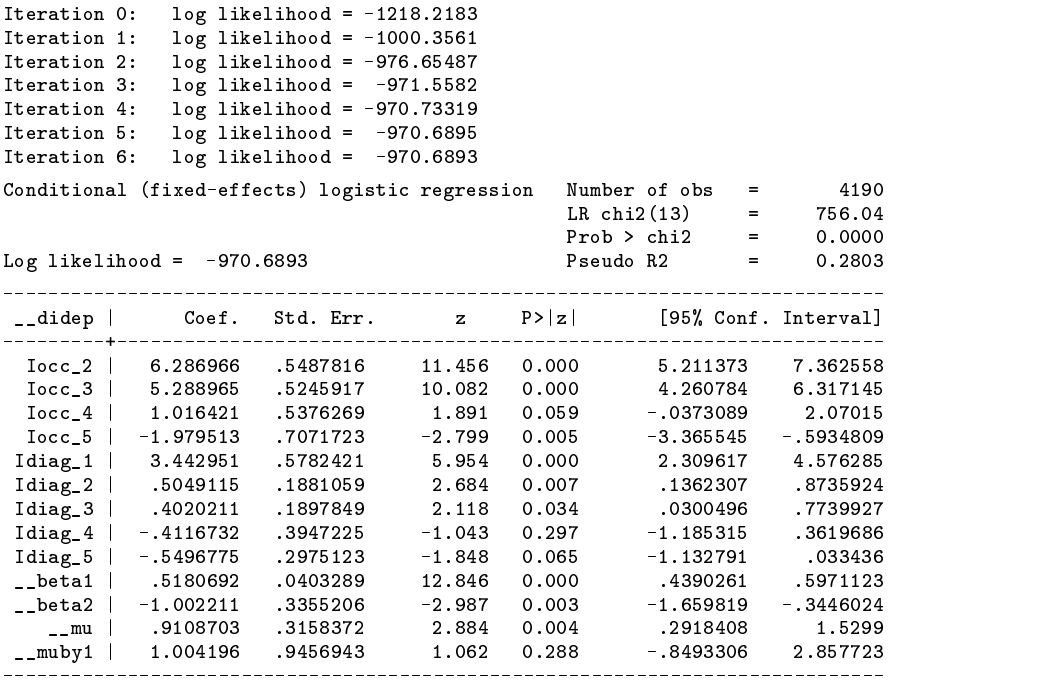

These are the parameter estimates, given the normalized  $\phi_j$  and  $\sigma_v$  scaling metrics. Which set of parameters is used is basically a matter of personal preference.

### **Syntax for mclgen**

#### mclgen *depvar*

The argument *depvar*, a categorical response factor with a maximum of 12 levels, must be specified for use in the MCL model. Note that the mclgen program will modify the data and that the data should therefore be saved before running it. Besides transforming the data into a person/choice file, mclgen adds  $\Delta t$  and  $\Delta t$  and  $\Delta t$  at dichotomous dependent variable and stratifying variable used by clogit. In addition, it defines the global macros ncat containing the number of categories of the response variable and respfact, the name of the response factor.

## **Syntax for mclest**

```
mclest varlist |weight| if exp | in range| , sor(varlist) soriter(#) sortol(#) rc2(varname)
```
eqrc2(*varname*) muby(*varlist*) nonorm debug

fweights and iweights are allowed.

mclest is used to estimate a model after transforming the data to a "person/choice" file using mclgen. The *varlist* should contain dummies based on the response factor specified in mclgen and interactions of these dummies with independent variables. This design matrix can be specified using xi or desmat (Hendrickx 1999).

mclest passes the *weight*, if, and in arguments to clogit unaltered. See the Stata documentation on clogit for further details.

# **Options**

The following options are used to request the special nonlinear models Stereotyped Ordered Regression (SOR) and/or the Row and Columns model 2 (RC2).

sor(*varlist*) specifies a list of variables for which the SOR constraint should be used. Note that at least two variables should be specified, unless either the rc2 or eqrc2 option is being used.

soriter(*#*) specifies the maximum number of iterations for estimating a SOR or RC2 model. The default value is 10.

sortol(*#*) specifies the convergence criterion for estimating a SOR or RC2 model. The default value is .0001.

- rc2(*varname*) specifies a categorical independent variable for which the RC2 model is to be used. The eqrc2 option will be ignored if the rc2 option is specified.
- eqrc2(*varname*) specifies a categorical independent variable for which the EQRC2 model is to be used. The rc2 option may not be used together with the eqrc2 option.
- muby(*varlist*) specifies one or more variables that affect the association between the rc2 or eqrc2 variable and the dependent variable. This option is ignored if not used in conjunction with the rc2 or eqrc2 option.

nonorm prevents the mclest program from estimating a normalized solution if a SOR and/or RC2 model has been requested.

debug prints intermediate results of clogit. This can be used to determine the source of error if something goes wrong.

#### **Recovering data**

mclgen and mclest create a number of variables for internal use when estimating models. To transform the person/choice file back to its original form, specify

```
. keep if __didep==1
. drop __*
```
#### **References**

Anderson, J. A. 1984. Regression and ordered categorical variables. Journal of the Royal Statistical Society, Series <sup>B</sup> 46: 1–30.

Breen, R. 1994. Individual level models for mobility tables and other cross-classifications. Sociological Methods & Research 33: 147-173.

DiPrete, T. A. 1990. Adding covariates to loglinear models for the study of social mobility. American Sociological Review 55: 757–773.

- Goodman, L. A. 1979. Multiplicative models for the analysis of occupational mobility tables and other kinds of cross-classification tables. American Journal of Sociology 84: 804–819.
- Hendrickx, J. 1999. dm73: Using categorical variables in Stata. Stata Technical Bulletin 52: 2–8. Reprinted in Stata Technical Bulletin Reprints, vol. 9, pp. 51–59.

Logan, J. A. 1983. A multivariate model for mobility tables. American Journal of Sociology 89: 324–349.

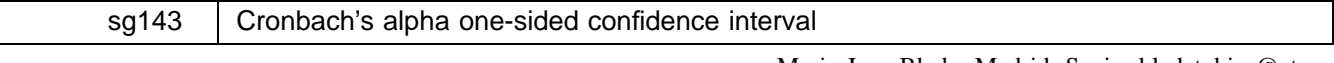

Maria-Jose Bleda, Madrid, Spain, bledatobias@ctv.es Aurelio Tobias, Universidad Miguel Hernandez, Alicante, Spain, bledatobias@ctv.es

Abstract: Cronbach's alpha has been commonly used to assess the reliability for summative rating scales. However, Cronbach's alpha is a lower bound of reliability, thus a one-sided confidence interval can be calculated. The cialpha command computes the Cronbach's alpha one-sided confidence interval.

**Keywords:** Cronbach's alpha, reliability, rating scales, confidence interval.

# **Introduction**

Cronbach's alpha (Cronbach 1951) assesses the reliability of a summative rating scale composed of the items specified. This can be easily computed in Stata using the alpha command. It is also demonstrated that Cronbach's alpha is always a lower bound of reliability (Guttman 1953). Thus, a one-sided confidence interval can be easily computed (Kristoff 1963, Feldt 1965). Although this result is well known and confidence intervals are commonly used in statistics, it is rarely applied by researchers evaluating instruments yielding a continuous measure (Bravo and Potvin 1991). In this way, Stata usually provides confidence intervals with most parameter estimates, but a confidence interval for Cronbach's alpha is not provided by the alpha command. In this insert we provide the command cialpha, which computes the Cronbach's alpha one-sided confidence interval.

# **Method**

Kristoff (1963) and Feldt (1965) independently derived a transformation of the sample Cronbach's alpha coefficient, which they showed has an  $F$  distribution. From their sampling theory, a one-sided confidence interval can be shown to be given by

$$
\alpha_X \ge 1 - \left[ (1 - \widehat{\alpha}_X) F_{a, n-1, (k-1)(n-1)} \right] = \alpha_L
$$

This value enables one to determine whether the value achieved is significantly greater than some minimum value.

# **Syntax**

 $\mathtt{cialpha}$  , level(#)  $\vert$ 

cialpha can only be run after the alpha command, see [R] **alpha**.

and the contract of the contract of the contract of the contract of the contract of the contract of the contract of the contract of the contract of the contract of the contract of the contract of the contract of the contra

### **Options**

level(*#*) specifies the confidence level, in percent, for confidence intervals. The default is level(95) or as set by set level.

# **Example**

To illustrate the cialpha command, we consider Stata's automobile data. The scale derived from the arbitrarily chosen automobile items appears rather good, since alpha gives a value of 0.8975.

```
. alpha price hdroom rep78 trunk weight length turn displ, std
Test scale = mean(standardized items)
Reversed item: rep78
Average interitem correlation: 0.5225
Number of items in the scale:
                                       -8
Scale Reliability Coefficient: 0.8975
```
Then, the 95% one-sided confidence interval for Cronbach's alpha has lower limit 0.8651.

```
. cialpha
. cialpha
Cronbach's alpha one-sided confidence interval
Items | alpha | [95% Conf.Interval]
   | .89746938 >=
                 86513734
Test.
```
This means that there is a 95% chance that the Cronbach's alpha will be higher than this value.

## **Saved results**

cialpha saves in  $r()$ 

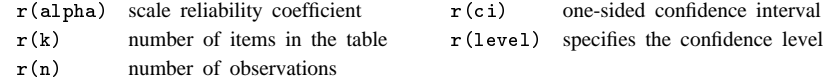

#### **References**

Bravo, G. and L. Potvin. 1991. Estimating the reliability of continuous measures with Cronbach's alpha or the intraclass correlation coefficient: toward the integration of two traditions. Journal of Clinical Epidemiology 44: 381–390.

Cronbach, L. J. 1951. Coefficient alpha and the internal structure of a test. Psychometrika 16: 297–334.

Feldt L. S. 1965. The approximate sampling distribution of Kuder–Richardson reliability coefficient twenty. Psychometrika 30: 357–371.

Guttman L. 1953. Reliability formulas that do not assume experimental independence. Psychometrika 18: 225–239.

Kristoff W. 1963. The statistical theory of stepped-up reliability coefficients when a test has been divided into several equivalent parts. Psychometrika 28: 221–238.

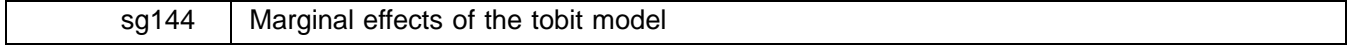

Ronna Cong, Stata Corporation, rcong@stata.com

**Abstract:** This article describes the dtobit command which provides a table of four forms of marginal effects for a tobit model. The marginal effects are computed for the latent dependent variable, the expected value of the dependent variable conditional on being uncensored, the unconditional expected value of the dependent variable, and the probability of being uncensored. The article also includes a brief discussion of the McDonald and Moffitt decomposition. Several examples are used to illustrate how this command can be run and how to interpret the output.

**Keywords:** tobit model, marginal effects of the tobit model, McDonald and Moffitt decomposition.

**这个人都不能在这个人的时候,我们也不能在这个人的时候,我们也不能在这个人的时候,我们也不能在这个人的时候,我们也不能在这个人的时候,我们也不能在这个人的时候**,

#### **Syntax**

dtobit  $\left.\right|$ , at(*matname*) <u>c</u>ensor <u>b</u>rief <u>nod</u>iscrete <u>lev</u>el(#)  $\left.\right|$ 

dtobit is for use after estimation by tobit; see [R] **tobit**.

# **Description**

dtobit provides a table of marginal effects evaluated at the means of the independent variables by default, or at the observed censoring rate of the dependent variable if censor is specified, or at user specified points if at(*matname*) is specified. The marginal effects are computed for the latent dependent variable, the expected value of the dependent variable conditional on being uncensored, the unconditional expected value of the dependent variable, and the probability of being uncensored. For dummy variables, dtobit will report the discrete changes unless the nodiscrete option is specified.

# **Options**

- at(*matname*) specifies the points around which the marginal effects are to be estimated. The default is to estimate the effects around the means of the independent variables.
- censor specifies that the marginal effects should be evaluated at the observed censoring rate of the dependent variable. This option is not allowed with the two-tailed censoring case. at (*matname*) and censor cannot be specified at the same time.
- brief will simplify the output. Standard deviations of the estimates and the confidence intervals will be excluded from the table.
- nodiscrete treats dummy variables as continuous. If nodiscrete is not specified, the marginal effect of a dummy variable is calculated as the discrete change in the expected value of the dependent variable as the dummy variable changes from 0 to 1.
- level(*#*) specifies the confidence level, in percent, for confidence intervals. The default is level(95) or as set by set level; see [U] **23.5 Specifying the width of confidence intervals**.

#### **Marginal effects of the tobit model**

Let  $y = X\beta + \epsilon$  be the latent regression model. y represents continuous outcomes either observed or not observed. Our model assumes that  $\epsilon \sim N(0, \sigma^2 I)$ .

Let a be the lower censored limit, and b be the upper censored limit. The tobit model can be expressed by the following relationship:

$$
y_i^* = \begin{cases} y_i & \text{if } a < y_i < b \\ a & \text{if } y_i \le a \\ b & \text{if } y_i \ge b \end{cases}
$$

For the tobit model, there are four forms of marginal effects that are of great interest:

- 1. the  $\beta$  coefficients themselves are the changes in the mean of the latent dependent variable:  $\beta = \partial E(y_i)/\partial x_i$
- 2. the changes in the unconditional expected value of the observed dependent variable:  $\partial E(y_i^*)/\partial x_i$
- 3. the changes in the conditional expected value of the dependent variable:  $\partial E(y_i^* \mid a < y_i^* < b)/\partial x_i$
- 4. the changes in the probability of being uncensored:  $\partial P(a \lt y_i^* \lt b)/\partial x_i$

#### **Example**

We will demonstrate dtobit using an admittedly contrived example with the auto dataset. First, we run tobit. Assume that our data is censored in the sense that we cannot observe a mileage rating below 17 mpg, that is, if the true mpg is 17 or less, all we know is that the mpg is less than or equal to 17.

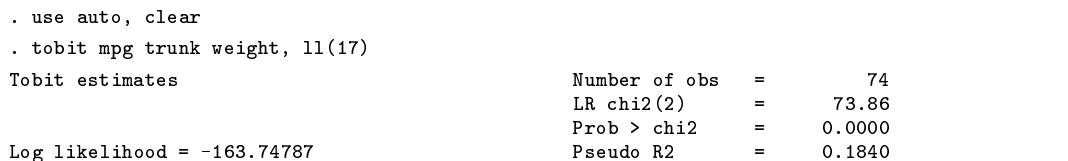

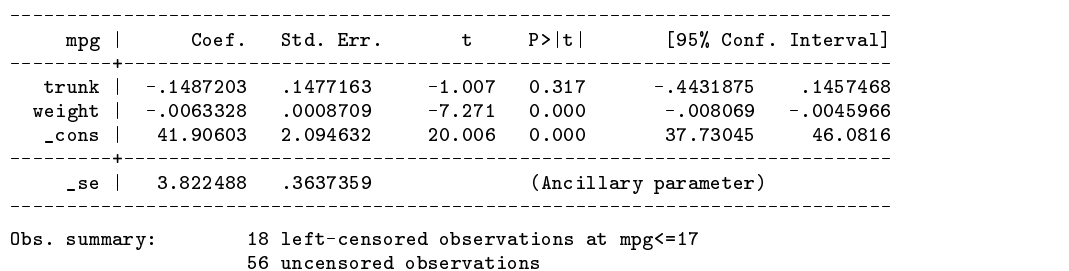

tobit reports the  $\beta$  coefficients of the latent regression model. dtobit, by default, reports all four forms of marginal effects at the means of the independent variables. (This includes the  $\beta$  coefficients which are the marginal effects on the latent dependent variable.)

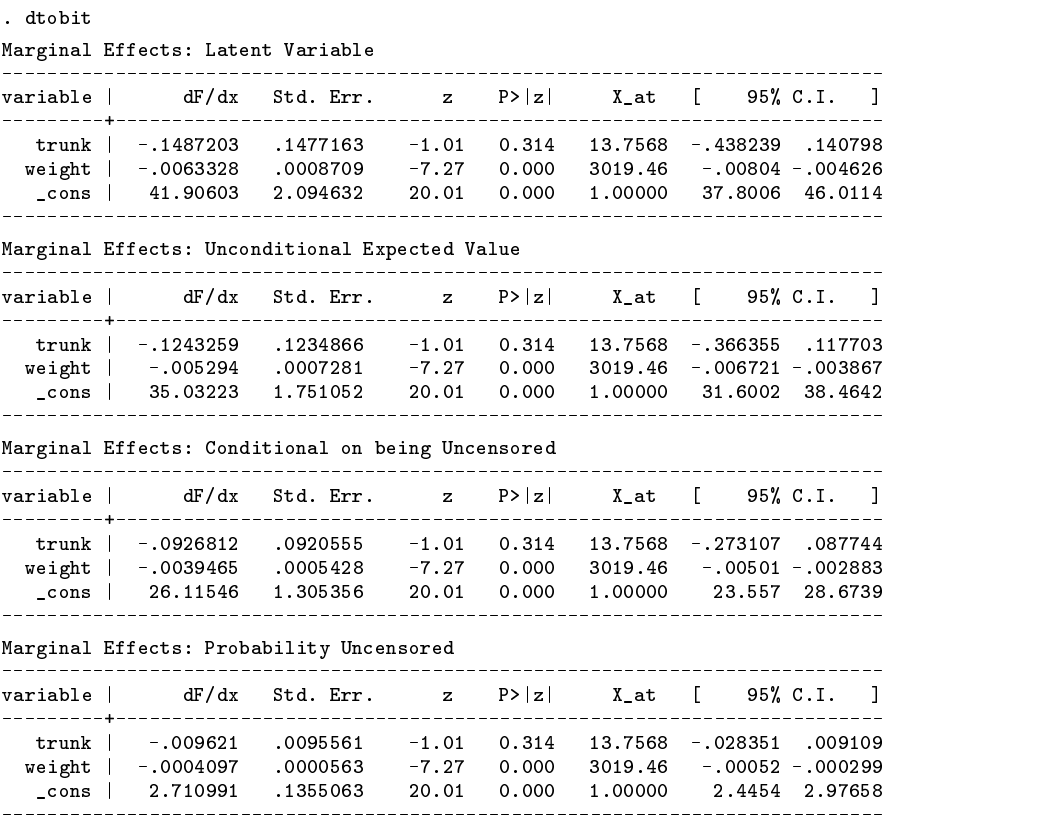

The brief option will simplify the output:

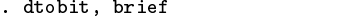

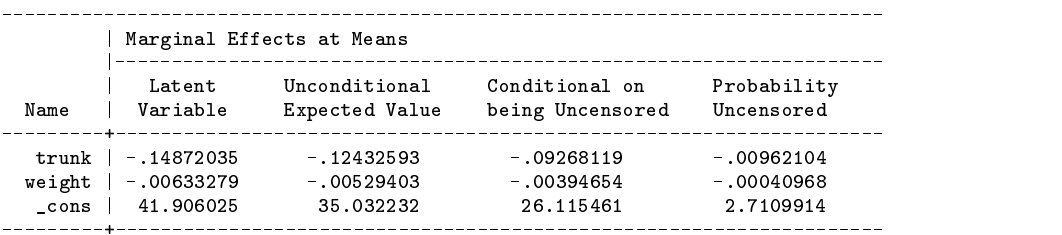

To obtain marginal effects at the observed censoring rate, i.e., the fraction of uncensored samples, specify the censor option. Note that the censor option is not allowed with the two-tailed censoring case; see Methods and formulas for the underlying reason.

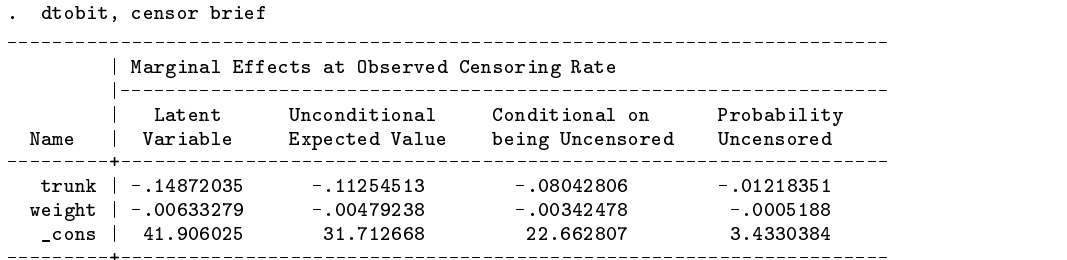

To obtain marginal effects at particular points of the independent variables, specify the at() option. For example, suppose we would like to obtain marginal effects at  $\text{trunk} = 12$  and  $\text{weight} = 2500$ :

```
. mat M=(12, 2500, 1)
. dtobit, at(M) brief
     | Marginal Effects at e(at)
     \blacksquare\blacksquareName | Variable Expected Value being Uncensored Uncensored
-12916254-0.00251919trunk in de la structura en 1487. En 1487 -... 1487 -... 1487 -... 1487 -... 1487 -... 1487 -... 1497 -... 149
                                      -.00010727weight interest interests and the series of the series of the series of the series of the series of the series
  _cons | 41.906025 40.721699 36.395078 .70985111
```
# **Example**

Dummy variables are treated differently by dtobit. With dummy variables (or indicators), we are typically interested in the net effect on a form of the dependent variable when the indicator changes from 0 to 1; the marginal effect of a discrete change in the indicator variable. This is what dtobit calculates by default. If the instantaneous rate of change for a one-unit change in the indicator is desired, that is to say, if we want to treat the dummy variable like a continuous variable, we can specify the nodiscrete option.

In the auto dataset, foreign is a dummy variable. Assume that we are interested in its effect on mileage rating. What would be the difference in mileage between a foreign car (foreign  $= 1$ ) and a domestic car (foreign  $= 0$ ) given the same weight and trunk space?

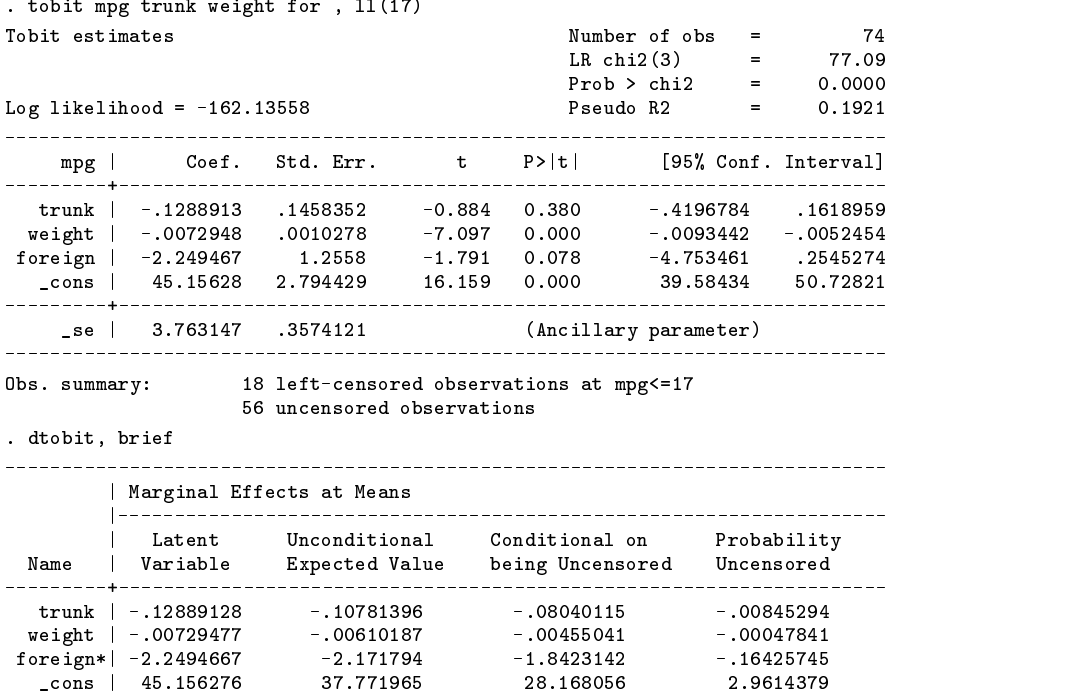

(\*) dF/dx is for discrete change of dummy variable from 0 to 1

The results above indicate that we would expect a higher mileage rating in domestic cars than foreign cars given that weight and trunk space are taken at their means. A foreign car with mean weight and trunk space would have a 2.17 decrease in unconditional expected mileage and a 1.84 decrease in conditional expected mileage. Moreover, a typical domestic car has a .16 higher probability of being uncensored than that of a foreign car.

#### **McDonald and Moffitt decomposition**

A simple case of the tobit model, and probably the most useful one, is

$$
y_i = \mathbf{X}\beta + \epsilon
$$
  

$$
y_i^* = \begin{cases} y_i & \text{if } y_i > 0 \\ 0 & \text{if } y_i \le 0 \end{cases}
$$

A very interesting feature of this simplified tobit model was discovered by McDonald and Moffitt (1980). Consider the expectation of  $y^*$ :

$$
E(y^*) = P(y^* > 0)E(y^*|y^* > 0)
$$

The effect of a change in the j<sup>th</sup> continuous variable of **X** on  $E(y^*)$  can be expressed as

$$
\partial E(y^*)/\partial x_j = P(y^* > 0)\partial E(y^*|y^* > 0)/\partial x_j + E(y^*|y^* > 0)\partial P(y^* > 0)/\partial x_j
$$

Thus the total change in the unconditional expected value of  $y^*$  can be decomposed into two very intuitive parts:

1. the change in the expected value of  $y^*$  of those above zero, weighted by the probability of being above zero;

2. the change in the probability of being above zero, weighted by the conditional expected value of  $y^*$ .

### **Example**

To illustrate the decomposition, we need to modify our auto dataset.

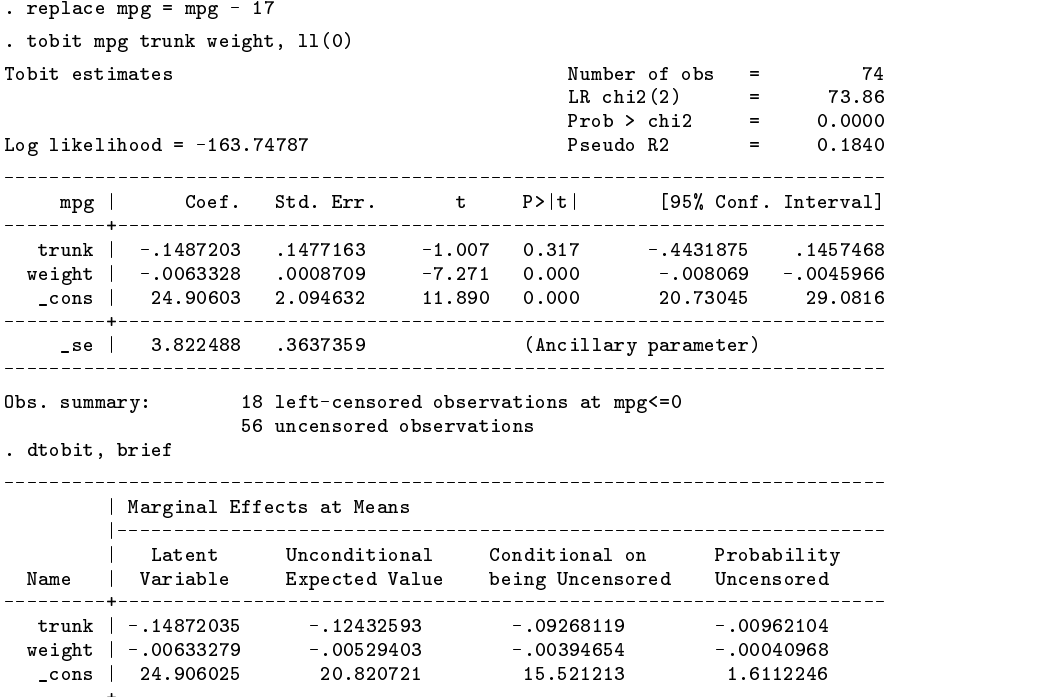

In order to numerically show that the decomposition holds, we will use predict,  $e(0,.)$  to get the conditional expected value at the means of trunk and weight, and predict,  $p(0,.)$  to get the probability of being above zero. We will use an added observation at the end of the data to create a record of mean values, the point where we have evaluated the marginal effects.

```
. mat list e(at)
e(at)[1,3]
                   trunk weight and the construction of the construction of the construction of the construction of the construction of the construction of the construction of the construction of the construction of the construction of the c
                                                               \overline{1}\Box. set obs 75
obs was 74, now 75
. replace trunk = 13.756757 in 75
trunk was int now float
(1 real change made)
. replace weight = 3019.4595 in 75weight was int now float
(1 real change made)
. predict e, e(0, .). predict p, p(0, .). list e in 75 /* the conditional expected value */
                      e
 75. 4.869236
. list p in 75 /* the probability for above zero */
                       produced a series of the contract of the contract of the contract of the contract of the contract of the contract of the contract of the contract of the contract of the contract of the contract of the contract of the contr
 75. .8359712
```
Now let's see if the decomposition holds:

```
. display -.09268119*.8359712 + (-.00962104)*4.869236-.12432592
```
As we expected, the decomposition recovers the change in the unconditional expected value of mileage.

# **Technical notes**

The application of the decomposition was well illustrated in McDonald and Moffitt's paper. There is no doubt that the decomposition is useful. However, the decomposition will only hold when the limit is zero, and when the variable is continuous. Let's consider both of these cases.

#### **Decomposition with dummy variables**

For dummy variables, the decomposition no longer holds. However, we can show a similar decomposition. Consider the marginal effects of dummy variable  $X_j$ :

$$
E_1(y^*) - E_0(y^*) = P_1(y^* > 0)E_1(y^*|y^* > 0) - P_0(y^* > 0)E_0(y^*|y^* > 0)
$$
  
=  $P_1(y^* > 0)$   $[E_1(y^*|y^* > 0) - E_0(y^*|y^* > 0)] + E_0(y^*|y^* > 0)$   $[P_1(y^* > 0) - P_0(y^* > 0)]$   
=  $P_0(y^* > 0)$   $[E_1(y^*|y^* > 0) - E_0(y^*|y^* > 0)] + E_1(y^*|y^* > 0)$   $[P_1(y^* > 0) - P_0(y^* > 0)]$ 

where

 $P_1$  is the probability evaluated at  $x_j = 1$  $P_0$  is the probability evaluated at  $x_j = 0$  $E_1$  is the expected value evaluated at  $x_j = 1$  $E_0$  is the expected value evaluated at  $x_i = 0$ 

Thus the total change in the unconditional expected value of  $y^*$  can also be decomposed into two parts:

- 1. the change in the expected value of y<sup>\*</sup> of those above zero, weighted by the probability of being above zero given  $x_i = 1$ (or  $x_j = 0$ );
- 2. the change in the probability of being above zero, weighted by the conditional expected value of  $y^*$  given  $x_j = 0$  (or  $x_j = 1$ ).

# **Decomposition with specified censoring points**

For the more general tobit model where the lower limit is a and the upper limit is b, the expected value of  $y^*$  is

$$
E(y^*) = P(y^* > 0)E(y^*|y^* > 0) + aP(y^* < a) + bP(y^* > b)
$$

Thus, besides the change in conditional expected  $y^*$  and the change in the probability of being uncensored, we need also consider the change in the probability of being below <sup>a</sup> and the change in the probability of being above <sup>b</sup>.

# **Saved results**

In addition to the standard saved results from tobit, dtobit saves in e():

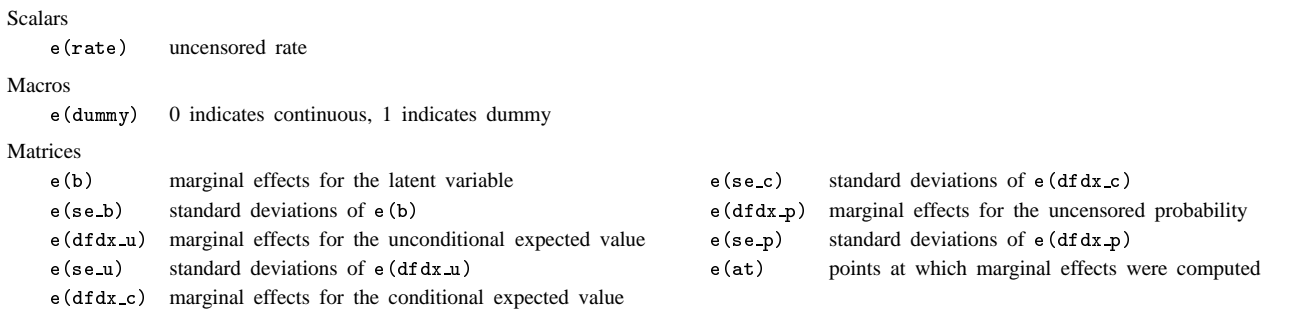

# **Methods and formulas**

dtobit is implemented as an ado-file.

Let  $y = X\beta + \epsilon$  be the model. y represents continuous outcomes either observed or not observed. Our model assumes that  $\epsilon \sim N({\bf 0}, \sigma^2 {\bf I}).$ 

Let  $a$  be the lower limit, and  $b$  be the upper limit.

$$
y_i^* = \begin{cases} y_i & \text{if } a < y_i < b \\ a & \text{if } y_i \le a \\ b & \text{if } y_i \ge b \end{cases}
$$

For the simple case where  $a = 0$  and  $b = +\infty$ , let  $z = \mathbf{X}\beta/\sigma$ ,  $f(z)$  be the standard normal density, and  $F(z)$  be the cumulative normal distribution function, then

$$
E(y^*) = \mathbf{X}\beta F(z) + \sigma f(z)
$$

$$
E(y^*|y^* > 0) = \mathbf{X}\beta + \sigma f(z)/F(z)
$$

$$
P(y^* > 0) = F(z)
$$

The marginal effects for continuous variable  $x_j$  are

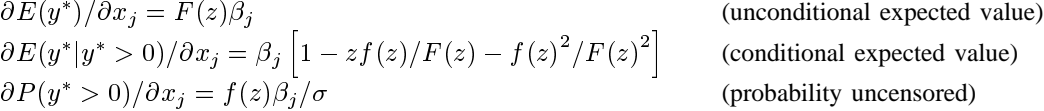

For the more general case, let  $\alpha_a = (a - \mathbf{X}\beta)/\sigma$ ,  $\alpha_b = (b - \mathbf{X}\beta)/\sigma$ , and  $f_j = f(j)$   $F_j = F(j)$ . Then

$$
E(y^*) = aF_a + b(1 - F_b) + (F_b - F_a)\mathbf{X}\beta + \sigma(f_a - f_b)
$$
  

$$
E(y^*|a < y^* < b) = \mathbf{X}\beta + \sigma(f_a - f_b)/(F_b - F_a)
$$
  

$$
P(a < y^* < b) = F_b - F_a
$$

The marginal effects for continuous variable  $x_j$  are

$$
\partial E(y^*)/\partial x_j = (F_b - F_a)\beta_j \qquad \text{(unconditional expected value)}
$$
  
\n
$$
\partial E(y^*|a < y^* < b)/\partial x_j = \beta_j \left[1 - \frac{\alpha_a f_a - \alpha_b f_b}{F_a - F_b} - \left(\frac{f_a - f_b}{F_a - F_b}\right)^2\right] \qquad \text{(conditional expected value)}
$$
  
\n
$$
\partial P(a < y^* < b)/\partial x_j = \beta_j (f_a - f_b)/\sigma \qquad \text{(probability censored)}
$$

dtobit by default, calculates marginal effects at the means of the independent variables; it also allows the user to specify points where marginal effects are to be evaluated. A special feature of dtobit is that the user can ask dtobit to calculate marginal effects at the uncensoring rate. The uncensoring rate is defined as the proportion of uncensored observations of the whole dataset. If censoring is one tailed, the value of  $X\beta$  can be recovered from the uncensoring rate (for example, if the lower limit is a, then  $X\beta = \sigma * invnorm(uncensoring rate) + a$ ), and is used for further calculation. However, when censoring is two tailed, the value of  $X\beta$  cannot be recovered; thus, the censor option is not allowed with these cases.

For dummy variables, the marginal effects are calculated as the discrete change of the expected values (probability of uncensoring) as dummy variables change from 0 to 1.

#### **Reference**

McDonald, J. F. and R. A. Moffitt. 1980. The uses of tobit analysis. The Review of Economics and Statistics 62: 318–387.

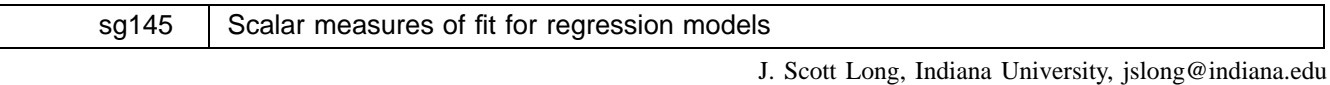

Jeremy Freese, University of Wisconsin-Madison, jfreese@ssc.wisc.edu

Abstract: fitstat is a post-estimation command that computes a variety of scalar measures of fit for assessing regression models for categorical, limited, and count dependent variables. It also computes the AIC and BIC measures which can be used for selecting among non-nested models. By using the save and dif options, it is simple to compare measures of fit across models.

**Keywords:** scalar measures of fit, AIC, BIC, pseudo-R<sup>2</sup>s, regression models.

#### **Overview**

Many scalar measures have been developed to summarize the overall goodness of fit for regression models of continuous, count, or categorical dependent variables. The post-estimation command fitstat calculates a large number of fit statistics for the estimation commands clogit, cnreg, cloglog, gologit, intreg, logistic, logit, mlogit, nbreg, ologit, oprobit, omodel, poisson, probit, regress, zinb, and zip. With its saving() and using() options, the command also allows the comparison of fit measures across two models. While fitstat duplicates some measures computed by other commands (e.g., the pseudo- $R^2$  in standard Stata output of lfit), fitstat adds many more measures and makes it convenient to compare measures across models. Details on the measures that are discussed below can be found in Long (1997) which cites the original sources for each measure and provides further details on their derivation.

Before proceeding, a word of caution regarding the use of these measures. A scalar measure of fit can be useful in comparing competing models and ultimately in selecting a final model. Within a substantive area of research, measures of fit can provide a *rough* index of whether a model is adequate. However, there is no convincing evidence that selecting a model that maximizes the value of a given measure results in a model that is optimal in any sense other than the model having a larger (or smaller) value of that measure. While measures of fit provide some information, it is only partial information that must be assessed within the context of the theory motivating the analysis, past research, and the estimated parameters of the model being considered.

# **Syntax**

# fitstat -, saving(*name*) save using(*name*) dif bic force

While many measures of fit are based on values returned by the estimation command, for some measures it is necessary to compute additional statistics from the estimation sample. While fitstat does not include if and in options, analysis is based on the sample defined by e(sample) from the last model estimated. Accordingly, fitstat is appropriate for models estimated using if and in restrictions in the original model. fitstat can also be used when models are estimated with weighted data. Here there are two limitations. First, some measures cannot be computed with some types of weights. Second, with pweights we use values of the "pseudo-likelihoods" to compute our measures of fit. Given the heuristic nature of the various measures of fit, we see no reason why the resulting measures would be appropriate. Also, fitstat ends with an error if the last estimation command does not return a value for the log-likelihood equation with only an intercept (that is, if  $e(11_0)$  returns a missing value). This will occur, for example, if the noconstant option is used with the estimation command.

## **Options**

saving(*name*) saves the computed measures in a matrix for subsequent comparisons. *name* cannot be longer than 4 characters.

### save is equivalent to saving  $(0)$ .

using(*name*) compares the fit measures for the current model with those of the model saved as *name*. *name* cannot be longer than 4 characters.

- dif is equivalent to using(0).
- bic presents only BIC and other information measures. In comparing two models, fitstat reports the guidelines in Raftery (1996) for assessing the strength of one model over another.
- force allows comparison of two models even when the number of observations or the estimation method varies between the two models.

# **Models and measures**

Details on the measures of fit are given below. Here we only summarize which measures are computed for which models. Y indicates a measure is computed; N indicates the measure is not computed.

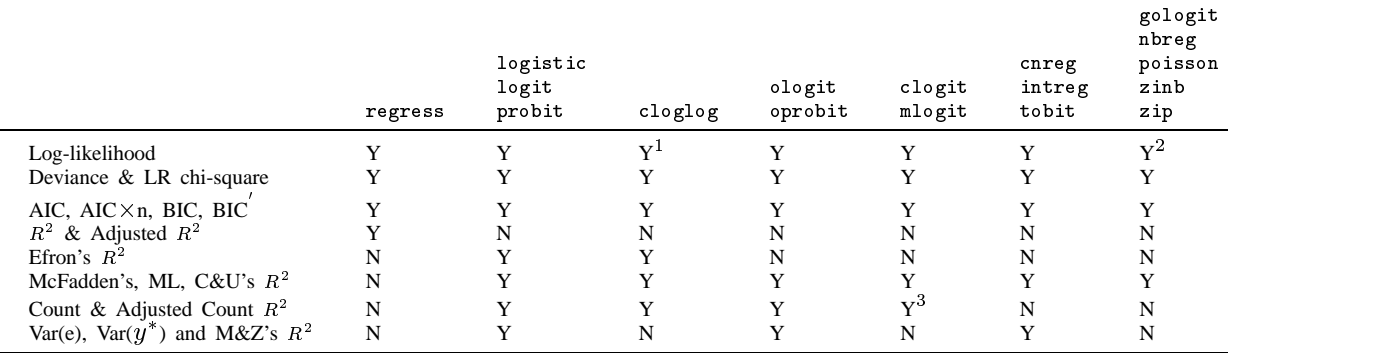

1. For cloglog the log likelihood for the intercept-only model does not correspond to the first step in the iterations.

2. For zip and zinb, the log likelihood for the intercepts-only model is calculated by estimating zipjzinb *lhs-variable*, inf( cons).

3. The adjusted count  $R^2$  is not defined for clogit.

# **Example**

 $\overline{\phantom{0}}$ 

To compute fit statistics for a single model:

```
, use mroz, clear
. use mroz, clear
(PSID 1976 from T. Mroz)
. * compute fit statistics for a single model
. logit lfp k5 k618 age wc hc lwg inc
           log likelihood = -514.8732Iteration 0:
Iteration 1: log likelihood = -454.32339
Iteration 2: log likelihood = -452.64187
Iteration 3: log likelihood = -452.63296
Iteration 4: log likelihood = -452.63296
Logit estimates \blacksquareLR chi2(7) = 124.48
                                                        \equivLog likelihood = -452.63296 Pseudo R2 = 0.1209
                                                        \equiv_____________
    lfp | Coef. Std. Err. z P>|z| [95% Conf. Interval]
  ____________________________
     k5k5 | -1.4529.19 .1970.1970 -7.426 -7.426 -7.426.1970 -7.449027 -7.449027 -7.4490
   k6181.0645707 .0680008
                               -0.9500.342-1978499.0687085
    age issertion to the control of the control of the control of the control of the control of the control of the
     wc | .8072738 .2299799
                                                 .3565215
                                3.510
                                       0.0001.258026
     hac is a strong strong strong strong strong strong strong strong strong strong strong strong strong strong strong strong strong strong strong strong strong strong strong strong strong strong strong strong strong strong str
          .6046931
                    .1508176
                                                 .3090961
                                                            .9002901
    lwag \mathcal{L}inc | -.0344464
                    .0082084
                                -4.1960.000-0505346-0.0183583cons
   \blacksquare
```
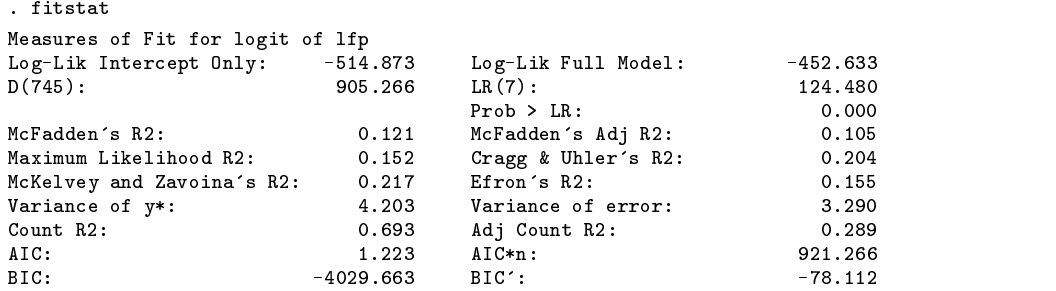

To compute and save fit measures:

 $\frac{1}{2}$  and  $\frac{1}{2}$  are  $\frac{1}{2}$  and  $\frac{1}{2}$  age we have  $\frac{1}{2}$  and  $\frac{1}{2}$  are  $\frac{1}{2}$  and  $\frac{1}{2}$  are  $\frac{1}{2}$  and  $\frac{1}{2}$  are  $\frac{1}{2}$  and  $\frac{1}{2}$  are  $\frac{1}{2}$  and  $\frac{1}{2}$  are  $\frac{1}{2}$  and  $\frac$ . fitstat, saving(mod1) (output same as above ) (Indices saved in matrix fs\_mod1)

To compare the saved model to the current model:

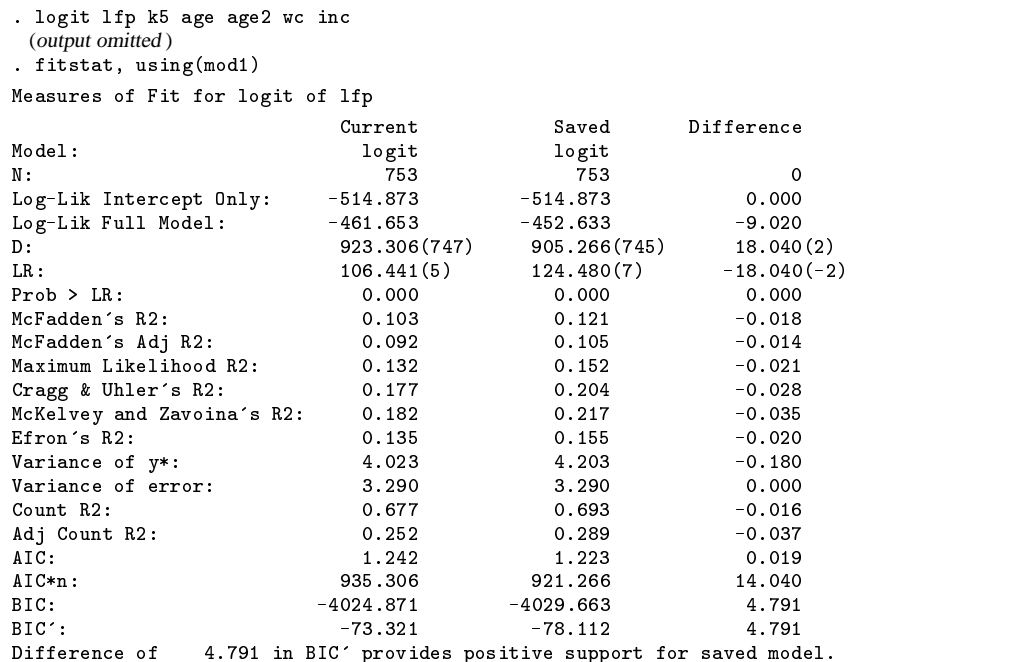

# **Saved results**

fitstat saves in  $r()$  whichever of the following are computed for a particular model:

Scalars

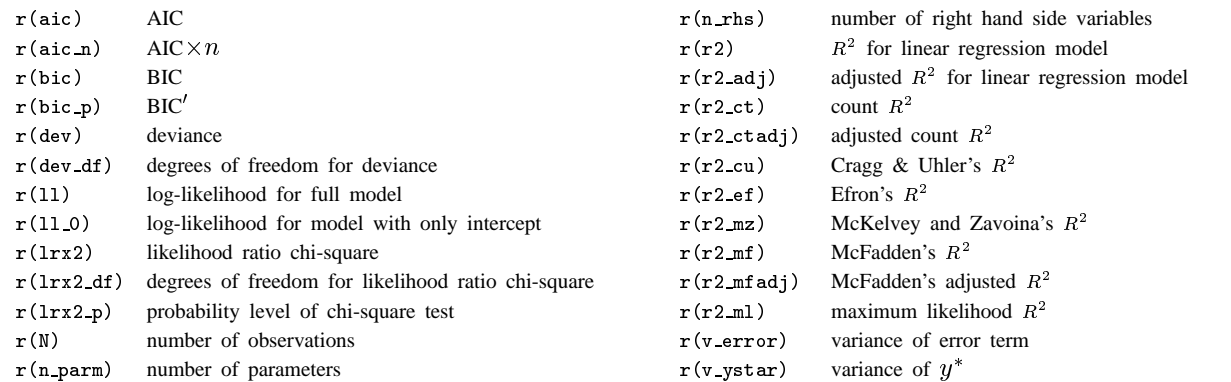

When the saving (*name*) option is specified, computed measures are also saved in matrix  $f \sin m$ . The column names of the matrix correspond to the names of the measures listed above. The row name is the command used to estimate the saved model. Values of  $-9999$  in the matrix indicate that a measure is not appropriate for the given model. The row name is the name of the estimation procedure.

#### **Extending fitstat to other models and measures**

fitstat can be extended to other models and measures of fit. When doing this, there are several things to keep in mind. First, the program depends on values returned by eclass estimation commands (for example, e(sample)). Programs such as ocratio which do not use eclass returns cannot be incorporated into fitstat without major changes to the structure of the program. Second, not all measures of fit are appropriate for all models. The programmer must be careful to ensure that fitstat does not automatically compute inappropriate fit statistics. Third, the way in which values such as the number of parameters and the number of right-hand-side variables are computed differs across models. Consequently, additional code may be needed for these computations.

# **Methods and formulas**

In this section we provide brief descriptions of each measure computed by fitstat. Full details along with citations to original sources are found in Long (1997). The measures are listed in the same order as the output illustrated above.

#### **Log-likelihood based measures**

Stata begins maximum likelihood iterations by computing the log likelihood of the model with all parameters except the intercept(s) constrained to zero, referred to as  $L(M_{\text{Intercept}})$  below. The log likelihood upon convergence, referred to as  $M_{\text{Full}}$ below, is also listed. In Stata this information is usually presented as the first step of the iterations and in the header for the estimation results. Note that in cloglog, the value at iteration 0 is not the log likelihood with only the intercept. For zip and zinb, the intercept-only model can be defined in different ways. These commands return as  $e(11_0)$  the value of the log likelihood with the binary portion of the model unrestricted while only the intercept is free for the Poisson or negative binomial portion of the model. Alternatively, fitstat returns the value of the log likelihood from the model with only an intercept in both the binary and count portion of the model.

#### **Chi-square test of all coefficients**

A likelihood-ratio test of the hypothesis that all coefficients except the intercept(s) can be computed by comparing the log likelihoods.

$$
LR = 2 \ln L(M_{\rm Full}) - 2 \ln L(M_{\rm Intercept})
$$

This statistic is sometimes designated as  $G^2$ . LR is reported by Stata as: LR chi2(7) = 124.48 where the degrees of freedom, (7), are the number of constrained parameters. fitstat reports this statistic as: LR(7): 124.48. For zip and zinb,  $LR$  tests that the coefficients in the count portion (not the binary portion) of the model are zero.

### **Deviance**

The *deviance* compares a given model to a model that has one parameter for each observation and can reproduce perfectly the observed data. The deviance is defined as  $D = -2 \ln L(M_{\text{Full}})$ , where the degrees of freedom equals N minus the number of parameters. Note that  $D$  does not have a chi-square distribution.

### **Coefficient of determination in the LRM**

For regress, fitstat reports the standard coefficient of determination which can be defined variously as

$$
R^2 = 1 - \frac{\sum_{i=1}^N \left(y_i - \widehat{y}_i\right)^2}{\sum_{i=1}^N \left(y_i - \overline{y}\right)^2} = \frac{\widehat{\text{Var}}(\widehat{y})}{\widehat{\text{Var}}(\widehat{y}) + \widehat{\text{Var}}(\widehat{\epsilon})} = 1 - \left[\frac{L(M_{\text{Intercept}})}{L(M_{\text{Full}})}\right]^{2/N}
$$

The adjusted  $R^2$  is defined as

$$
\bar{R}^2 = \left(R^2 - \frac{K}{N-1}\right)\left(\frac{N-1}{N-K-1}\right)
$$

where  $K$  is the number of independent variables.

# **Pseudo R-squared**

While each of the definitions of  $R^2$  above give the same numeric value in the LRM, they give different answers and thus provide different measures of fit when applied to the other models evaluated by fitstat.

# **McFadden's R-squared**

The McFadden  $R^2$ , also known as the "likelihood ratio index," compares a model with just the intercept to a model with all parameters. It is defined as

$$
R_{\rm McF}^2 = 1 - \frac{\ln \tilde{L} \left( M_{\rm Full} \right)}{\ln \widehat{L} \left( M_{\rm Intercept} \right)}
$$

If model  $M_{\text{Full}} = M_{\text{Intercept}}$ ,  $R_{\text{McF}}^2$  equals 0, but  $R_{\text{McF}}^2$  can never exactly equal one. This measure, which is computed by Stata as Pseudo R2 = 0.1209, is listed in fitstat as: McFadden's R2: 0.121 Since  $R_{\rm MCF}^2$  always increases as new variables are added, an adjusted version is also available

$$
\bar{R}^2_{\text{McF}} = 1 - \frac{\ln \widehat{L}\left(M_{\text{Full}}\right) - K^*}{\ln \widehat{L}\left(M_{\text{Intercept}}\right)}
$$

where  $K^*$  is the number of parameters (not independent variables).

# **Maximum likelihood R-squared**

Another analogy to  $R^2$  in the LRM was suggested by Maddala.

$$
R_{\text{ML}}^2 = 1 - \left[ \frac{L (M_{\text{Intercept}})}{L (M_{\text{Full}})} \right]^{2/N} = 1 - \exp(-G^2/N)
$$

# **Cragg & Uhler's R-squared**

Since  $R_{ML}^2$  only reaches a maximum of  $1 - L (M_{Intercept})^{2/N}$ , Cragg and Uhler suggested a normed measure.

$$
R_{\rm C\&U}^2 = \frac{R_{\rm ML}^2}{\max R_{\rm ML}^2} = \frac{1 - \left[L\left(M_{\rm Intercept}\right)/L\left(M_{\rm Full}\right)\right]^{2/N}}{1 - L\left(M_{\rm Intercept}\right)^{2/N}}
$$

# **Efron's R-squared**

For binary outcomes, Efron's pseudo- $R^2$  defines  $\hat{y} = \hat{\pi} = Pr (y = 1|x)$  and equals

$$
R_{\text{Efron}}^{2} = 1 - \frac{\sum_{i=1}^{N} (y_{i} - \widehat{\pi}_{i})^{2}}{\sum_{i=1}^{N} (y_{i} - \bar{y})^{2}}
$$

#### **McKelvey and Zavoina's R-squared**

Some models can be defined in terms of a latent variable  $y^*$ . This includes the models for binary or ordinal outcomes; logit, probit, ologit and oprobit, as well as some models with censoring: tobit, cnreg, and intreg. Each model is defined in terms of a regression on a latent variable  $y^*$ :

$$
y^* = x\beta + \epsilon
$$

Using  $Var(y^*) = \beta Var(x) \beta$ , McKelvey and Zavoina proposed

$$
R_{\text{M\&Z}}^2 = \frac{\text{Var}\left(\widehat{y^*}\right)}{\text{Var}\left(y^*\right)} = \frac{\text{Var}\left(\widehat{y^*}\right)}{\text{Var}\left(\widehat{y^*}\right) + \text{Var}\left(\epsilon\right)}
$$

In models for categorical outcomes, Var $(\epsilon)$  is assumed to identify the model; in models with censoring, it can be estimated.

#### **Count and adjusted count** R<sup>2</sup>

Observed and predicted values can be used in models with categorical outcomes to compute what is known as the count  $R^2$ . Consider the binary case where the observed y is 0 or 1 and  $\pi_i = \Pr(y = 1 | x_i)$ . Define the expected outcome  $\hat{y}$  as

$$
\widehat{y}_i = \left\{ \begin{matrix} 0 & \text{if } \widehat{\pi}_i \leq 0.5 \\ 1 & \text{if } \widehat{\pi}_i > 0.5 \end{matrix} \right.
$$

This allows us to construct a table of observed and predicted values, such as produced by the Stata command lstat:

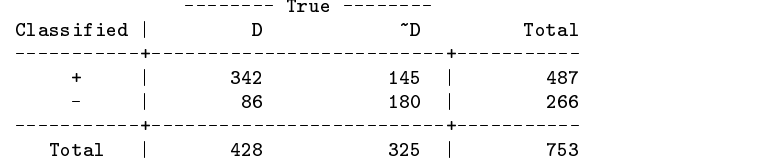

A seemingly appealing measure is the proportion of correct predictions, referred to as the *count*  $R^2$ :

$$
R_{\text{Count}}^2 = \frac{1}{N} \sum_j n_{jj}
$$

where the  $n_{ij}$ 's are the number of correct predictions for outcome j. The count  $R^2$  can give the faulty impression that the model is predicting very well. In a binary model without knowledge about the independent variables, it is possible to correctly predict at least 50 percent of the cases by choosing the outcome category with the largest percentage of observed cases. To adjust for the largest row marginal, we have

$$
R_{\rm AdjCount}^2 = \frac{\sum_j n_{jj} - \max_r(n_{r+})}{N - \max_r(n_{r+})}
$$

where  $n_{r+}$  is the marginal for row r. The adjusted count  $R^2$  is the proportion of correct guesses beyond the number that would be correctly guessed by choosing the largest marginal.

#### **Information measures**

This class of measures can be used to compare models across different samples or to compare nonnested models.

# **AIC**

Akaike's information criteria is defined as

$$
AIC = \frac{-2 \ln \widehat{L} \left( M_k \right) + 2P}{N}
$$

where  $\widehat{L}(M_k)$  is the likelihood of the model and P is the number of parameters in the model (for example,  $K + 1$  in the binary regression model where  $K$  is the number of regressors). All else being equal, the model with the smaller AIC is considered the better fitting model. Some authors define AIC as being N times the value we report. We report this quantity as  $AIC*n$ .

#### **BIC and BIC**

The Bayesian information criterion has been proposed by Raftery (1996 and the literature cited therein) as a measure of overall fit and a means to compare nested and nonnested models. Consider the model  $M_k$  with deviance  $D(M_k)$ . BIC is defined as:

$$
BIC_k = D\left(M_k\right) - df_k \ln N
$$

where  $df_k$  is the degrees of freedom associated with the deviance. The more negative the BIC<sub>k</sub> is, the better the fit. A second version of BIC is based on the LR chi-square with  $df'_{k}$  equal to the number of regressors (not parameters) in the model. Then

$$
\text{BIC}'_k = -G^2 \left( M_k \right) + d f'_k \ln N
$$

The more negative the  $BIC_k^t$ , the better the fit. The difference in the BICs from two models indicates which model is more likely to have generated the observed data. Since  $BIC_1 - BIC_2 = BIC_1' - BIC_2'$ , the choice of which BIC measure to use is a matter of convenience. If  $BIC_1 - BIC_2 < 0$ , then the first model is preferred. If  $BIC_1 - BIC_2 > 0$ , the second model is preferred. Raftery suggested guidelines for the strength of evidence favoring  $M_2$  against  $M_1$  based on a difference in BIC or BIC' as given in the table below.

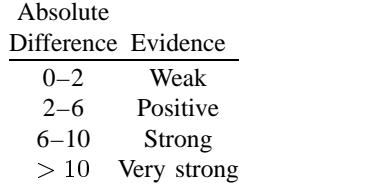

#### **Acknowledgments**

We thank David M. Drukker, Senior Statistician at Stata Corporation for his helpful suggestions.

#### **References**

Long, J. S. 1997. Regression Models for Categorical and Limited Dependent Variables. Thousand Oaks, CA: Sage.

Raftery, A. E. 1996. Bayesian model selection in social research. In Sociological Methodology, ed. P. V. Marsden, 111-163. Oxford: Basil Blackwell.

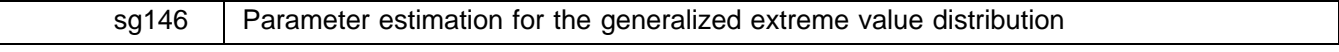

Manuel G. Scotto, University of Lisbon, Portugal, arima@mail.telepac.pt Aurelio Tobias, Universidad Miguel Hernandez, Alicante, Spain, bledatobias@ctv.es

**Abstract:** In the analysis of extreme value data, such as wind speeds, air pollution levels, and river heights the generalized extreme value distribution (GEVD) plays a basic role. We present a program to fit the GEVD using the method of probability-weighted moments and the hybrid estimator proposed by Dupuis and Tsao.

**Keywords:** generalized extreme value distribution, extreme values, estimation, parameter, environmental statistics.

#### **Introduction**

In Scotto (2000) we considered the Gumbel distribution and its applications to environmental statistics. In this paper we turn our attention to the generalized extreme value distribution (GEVD).

Suppose we are interested in making inferences about extremal values of some random variables, for which we have a dataset available, in such a way that it is reasonable to identify it with  $X_1, \ldots, X_n$ , an independent, identically distributed sample with underlying model F, and denote by  $M_r$  the sample maximum. According to classical extreme value theory, the distribution of linear functions of  $M_r$  can be approximated by taking limits as  $n \to \infty$  and approximating for large but finite n, by the GEVD

$$
G_{k,\zeta,\alpha}(x)=\exp\left\{-\left[1-\frac{k(x-\zeta)}{\alpha}\right]^{1/k}\right\}
$$

where x is bounded by  $\zeta + \alpha/k$  from above if  $k > 0$  and from below if  $k < 0$ . As usual, the case  $k = 0$  corresponds to the Gumbel distribution

$$
G_{0,\zeta,\alpha} = \exp\left\{-\exp\left\{-\frac{x-\zeta}{\alpha}\right\}\right\}
$$

The parameter k is a shape parameter which determines the weight of the tail of G, while  $\zeta$  and  $\alpha$  are location and scale parameters, respectively. The GEVD was introduced by Jenkinson (1955), and it has been successfully applied in modeling annual maximum river heights, sea levels, and air pollutants.

Our main concern here is to obtain point estimates for the parameters  $k$ ,  $\zeta$ , and  $\alpha$ . Commonly, the method of probabilityweighted moments (PWM) (Greenwood et al. 1975) has been used for this purpose. However, as is known, this method frequently leads to nonfeasible estimates in the sense that the supports inferred from the estimates fail to contain all observations. Dupuis and Tsao (1998) proposed the hybrid estimator which is derived by incorporating an auxiliary constraint on feasibility into the estimates from PWM to produce feasible estimates. Both methods have been implemented in the gevd command described below.

#### **Method of probability-weighted moments**

The method of probability-weighted moments consists of equating model moments based on  $G_{k,\zeta,\alpha}$  to the corresponding empirical moments based on the data. The PWM method was developed by Greenwood et al. (1975). An overview of this method is as follows. The probability-weighted moments of a random variable X with distribution function  $F$  are defined as

$$
M_{p,r,s} = \mathbb{E}[X^p \{F(X)\}^r \{1 - F(X)\}^s]
$$

where p, r and s are real numbers. To obtain PWM estimates for k,  $\zeta$ , and  $\alpha$ , it is convenient to fix  $p = 1$  and  $s = 0$  in the above expression for  $M_{p,r,s}$  and use the quantities

$$
\beta_s = \mathbb{E}\left[X\left\{F(X)\right\}^s\right] = \frac{\zeta + \frac{\alpha}{k}\left\{1 - \frac{\Gamma(1+k)}{(r+1)^k}\right\}}{r+1}
$$

which exist provided that  $k > -1$ . From this expression we obtain

$$
\beta_0 = \zeta + \frac{\alpha}{\zeta} \left\{ 1 - \Gamma(1+k) \right\} \tag{1}
$$

$$
2\beta_1 - \beta_0 = \frac{\alpha}{\zeta} \Gamma(1+k)(1-2^{-k})
$$
\n(2)

$$
\frac{3\beta_2 - \beta_1}{2\beta_1 - \beta_2} = \frac{1 - 3^{-k}}{1 - 2^{-k}}
$$
\n(3)

The method consists in matching  $\beta_0$ ,  $\beta_1$ , and  $\beta_2$  with appropriate sample equivalents  $b_0$ ,  $b_1$ , and  $b_2$  in order to obtain the PWM estimators  $\hat{k}$ ,  $\hat{\zeta}$ , and  $\hat{\alpha}$ . In general,  $b_i$  may be taken as

$$
b_i=n^{-1}\sum_{j=1}^n w^i_jX_{j:n}
$$

where  $X_{1:n} \leq X_{2:n} \leq \ldots \leq X_{n:n}$  are the ordered sample. The weights  $w_i$  are defined as

$$
w_j=\frac{(j-1)(j-2)\cdots(j-i)}{(n-1)(n-2)\cdots(n-i)}
$$

Clearly, equation (3) only depends on  $\hat{k}$ . The exact solution requires iterative methods, but since the function is almost linear over the range of interest  $(-0.5 < k < 0.5)$ , which is usually encountered in practice, the following approximate low-order polynomial estimator (Hosking et al. 1985) is used

$$
\widehat{k} = 7.859c + 2.955c^2, \qquad c = \frac{2b_1 - b_0}{3b_2 - b_0} - \frac{\ln 2}{\ln 3} \tag{4}
$$

The error due to using (4) insted of (3) is less than 0.0009 throughout the range (Hosking et al. 1985). Given  $\hat{k}$ , the scale and location parameters can be estimated successively from (1) and (2) as

$$
\widehat{\alpha} = \frac{(2b_1 - b_0)k}{\Gamma(1 + \widehat{k})(1 - 2^{-\widehat{k}})}\widehat{\zeta} = b_0 + \frac{\widehat{\alpha}}{\widehat{k}}\left\{\Gamma(1 + \widehat{k}) - 1\right\}
$$

The parameter estimate of the bound is thus  $\hat{\zeta}+\hat{\alpha}/\hat{k}$ . The PWM estimates are not feasible when the following auxiliary constraints are violated

$$
X_{n:n} \leq \hat{\zeta} + \frac{\hat{\alpha}}{\hat{k}} > 0
$$
  

$$
X_{1:n} \geq \hat{\zeta} + \frac{\hat{\alpha}}{\hat{k}} < 0
$$
 (5)

(Dupuis and Tsao 1998). For further details of the method see Hosking et al. (1985). See also Dupuis (1996) for an exhaustive study of the percentage of nonfeasibility of the PWM estimators of the GEVD.

# **Hybrid estimator based on PWM**

The hybrid estimator, proposed by Dupis and Tsao (1998), and based on PWM and always satisfying (5) gives  $\zeta_h = \zeta$ ,  $\alpha_h = \hat{\alpha}$ , and

$$
k_h = \begin{cases} \n\widehat{k}\widehat{\zeta} + \frac{\widehat{\alpha}}{\widehat{k}} > X_{n:n} \quad \text{and } \widehat{k} > 0 \\ \n\widehat{k}\widehat{\zeta} + \frac{\widehat{\alpha}}{\widehat{k}} < X_{n:n} \quad \text{and } \widehat{k} < 0 \\ \n\widehat{k} & \text{otherwise} \n\end{cases}
$$

where

$$
\tilde{k} = \begin{cases} \frac{\widehat{\alpha}}{(X_{n:n} - \widehat{\zeta})} & \widehat{k} > 0 \\ \frac{\widehat{\alpha}}{(X_{1:n} - \widehat{\zeta})} & \widehat{k} < 0 \end{cases}
$$

Further results about the comparison between the hybrid estimator and the original PWM estimators in terms of bias and RMSE can be seen in Dupuis and Tsao (1998).

### **Syntax**

```
gevd varname [if exp] [in range] [, centile(#) hybrid ]
```
# **Options**

centile(k) provides the k estimated percentiles dividing the variable into k parts. For example, centile(3) return the tertile values, centile(4) the quartile values, and so on.

hybrid specifies that the estimation of the parameters of the GEVD is done by using the hybrid estimator.

#### **Example**

We fitted the GEVD to 22 annual maximum December temperatures at Fair Isle Weather Station, UK for 1974 through 1995, reported by Dupuis and Tsao (also available from the website http://www.zetnet.co.uk/sigs/weather).

```
. use weather
describe.
Contains data from weather.dta
  obs: 22
                                                    19 Sep 1998 11:17
 vars:
                     \overline{1}size:
                   176 (99.9% of memory free)
   1. temp float %9.0g
\frac{1}{2}------------
Sorted by:
. summarize temp, detail
                                tempo de la contrada de la contrada de la contrada de la contrada de la contrada de la contrada de la contrada
----------------------------------
                                      ______________________________
      Percentiles Smallest
 1\%1% 7.5 7.5
 \mathbf{f} , and the set of the set of the set of the set of the set of the set of the set of the set of the set of the set of the set of the set of the set of the set of the set of the set of the set of the set of the set 
10% 9.2 9.2 Obs 22.2 Obs 22.2 Obs 22.2 Obs 22.2 Obs 22.2 Obs 22.2 Obs 22.2 Obs 2
25%9.4
                               9.3 Sum of Wgt.
                                                                    2250% 10.2 Mean 9.977273
                           Largest Std. Dev. .8211095
                                           Std. Dev.
75% 10.4 10.6
                                            Variance
90% 10.7 PM 10.7 PM 10.7 PM 10.7 PM 10.7 PM 10.7 PM 10.7 PM 10.7 PM 10.7 PM 10.7 PM 10.7 PM 10.7 PM 10.7 PM 10
95%10.910.9
                                           Skewness
                                                            -1.06064999% 11.5 11.5 Kurtosis 5.056575
```
Graphically, we can estimate the density of these annual maximum temperature levels using Stata's kdensity command giving the result in Figure 1.

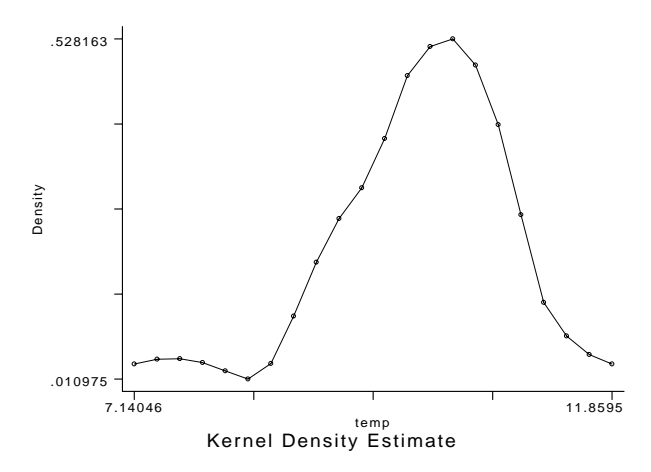

Figure 1: Density estimate of annual maximum temperatures.

Dupuis and Tsao fitted the GEVD, obtaining  $\hat{\alpha} = 0.874$ ,  $\hat{k} = 0.635$ , and  $\hat{\zeta} = 9.837$  as PWM estimates. They obtained  $\hat{k} = 0.525$  when they used the hybrid estimator based on PWM.

Using gevd we obtained the following PWM estimates

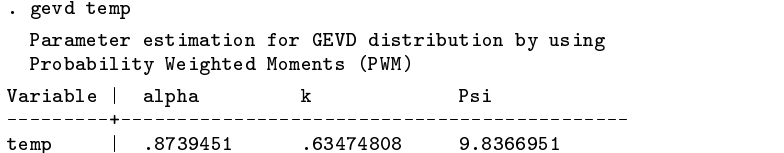

and, optionally, for the hybrid estimator we found

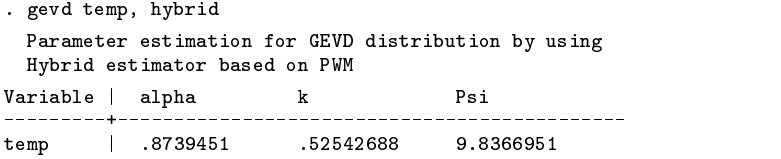

Estimates using the gevd command strongly agree with values obtained by Dupuis and Tsao for both methods.

# **Saved results**

gevd saves the estimates of k,  $\zeta$  and  $\alpha$  in the global macros S.k, S.psi, and S.alpha, respectively.

### **References**

- Dupuis, D. J. 1996. Estimating the probability of obtaining nonfeasible parameter estimates of the generalized extreme-value distribution. Journal of Statistical Computation and Simulation 54: 23–38.
- Dupuis, D. J. and M. Tsao. 1998. A hybrid estimator for generalized pareto and extreme-value distributions. Communications in Statistics—Theory and Methods 27(4): 925–941.

Greenwood, J. A., J. M. Landwehr, N. C. Matelas, and J. R. Wallis. 1975. Probability-weighted moments: definition and relation to parameters of several distributions expressible in inverse form. Water Resources Research 15: 1049–1054.

Hosking, J. R. M., J. R. Wallis, and E. F. Wood. 1985. Estimation of the generalized extreme-value distribution by the method of probability-weight moments. Technometrics 27: 251-261.

Jenkinson, A. F. 1955. The frequency distribution of the annual maximum (or minimum) of meteorological elements. Quarterly Journal of the Royal Meteorological Society 81: 158–171.

Scotto, M. G. 2000. sg140: The Gumbel quantile plot and a test for choice of extreme models. Stata Technical Bulletin 55: 23–25.

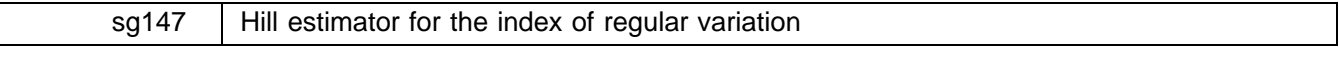

Manuel G. Scotto, University of Lisbon, Portugal, arima@mail.telepac.pt

**Abstract:** The Hill estimator for the index of regular variation is presented. We also pay attention to the Hill plot since the statistical analysis based on the Hill estimator is usually summarized graphically.

**Keywords:** index of regular variation, Hill estimator, Hill plot.

#### **Introduction**

Assume we have iid random variables with distribution function  $F$  which belongs to the maximum domain of attraction of the Fréchet distribution, that is,

$$
P(X > x) = x^{-\alpha} L(x), \qquad x > 0
$$

where  $\alpha$  is the index of regular variation, and L is some slowly varying function. Distributions with such tails form the prime examples for modeling heavy-tailed phenomena. For many applications the knowledge of the index  $\alpha$  is of major importance. We use the well-known Hill estimator (Hill 1975) to obtain an estimate of  $\alpha$ .

The Hill estimator takes the form

$$
\widehat{\alpha}_{k,n} = \left[\frac{1}{n}\sum_{j=1}^k \ln X_{j,n} - \ln X_{k,n}\right]^{-1}
$$

where  $X_{j,n}$  is the jth upper order statistic and  $k = k(n) \rightarrow \infty$  in an appropriate way. Note that k is the number of upper order statistics used in the estimation. The rough idea behind using only  $k$  upper order statistics is that you should have only sampled from that part of the distribution which looks most Fréchet-like.

The theoretical properties of the Hill estimator are given in Resnick (1997). The main difficulty when using the Hill estimator is that it involves a sequence of upper order statistics increasing with  $n$ . But the question arising is, what value of  $k$  do you use? Unfortunately, the optimal choice of  $k$  is a delicate point for which no uniformly best solution exists. In practice, an analysis based on the Hill estimator is usually summarized graphically. We graph  $\{(k, \hat{\alpha}_{k,n})\}$  in order to allow for a choice depending on k. One should choose  $\hat{\alpha}_{k,n}$  from such a k-region where the plot is roughly horizontal.

#### **Syntax**

```
hillp varname [if exp] [in range]
```
# **Saved results**

hillp saves the values of k and  $\hat{\alpha}_{k,n}$  in the file points.dta as variables values and y.

#### **Example**

We applied the Hill plot to a set of 3000 simulated observations from a Pareto distribution with  $\alpha = 1$  with the result given in Figure 1.

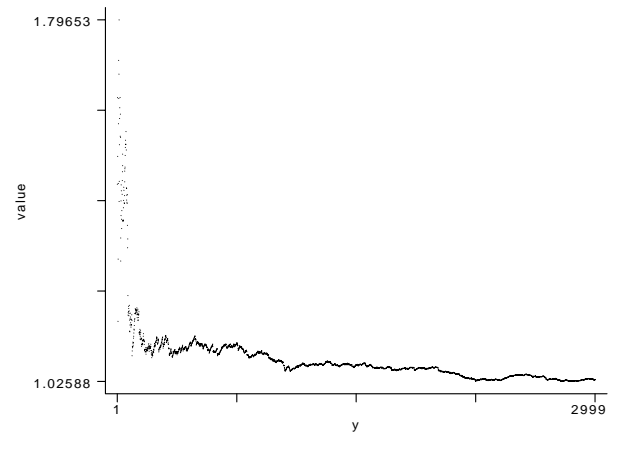

Figure 1. The Hill plot for a simulated sample of 3000 Pareto observations.

The Hill plot becomes stable after settling down and is in a tight neighborhood, and it seems to identify  $\alpha = 1$  correctly.

# **References**

Hill, B. 1975. A simple approach to inference about the tail of a distribution. Annals of Statistics 3: 1163–1174. Resnick, S. I. 1997. Heavy tail modelling and teletraffic data. Annals of Statistics 25: 1805–1869.

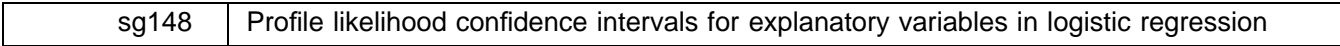

Mark S. Pearce, University of Newcastle upon Tyne, UK, m.s.pearce@ncl.ac.uk

Abstract: Use of confidence intervals based on the Wald test and p-values for statistical significance based on the likelihoodratio test can occasionally produce inconsistent results. One method used to avoid this problem is to estimate confidence intervals using the profile likelihood. This paper describes the command logprof written to estimate profile-likelihood based confidence intervals after fitting a logistic regression model. An example is given of how to use logprof using the automobile data available with Stata.

**Keywords:** profile likelihood, logistic regression.

### **Syntax**

```
logprof varname \lceil, <u>lev</u>el(#) nograph or \{ \text{ inc}(\#) \mid \text{incfrac}(\#) \} <u>f</u>rom(#) \frac{\text{t}}{2}o(#) s<u>av</u>ing(filename) \lceil
```
#### **Description**

Logistic regression analyses often produce (and report) p-values based on the likelihood-ratio test, while the standard confidence intervals produced in Stata are based on the Wald test. This can occasionally produce inconsistent results where the p-value suggests statistical significance, but the confidence interval does not. This problem occurred during the analysis of a recently published epidemiological study (Parker et al. 1999), and measures were taken to overcome it, leading to the creation of logprof.

One method of ensuring consistency between the confidence intervals and  $p$ -values is to estimate confidence intervals using the profile likelihood. logprof calculates such profile-likelihood based confidence intervals for independent variables after fitting a logistic regression model.

# **Options**

level(*#*) specifies the confidence level, in percent, for confidence intervals. The default is level(95) or as set by set level.

- nograph suppresses the graphing of the profile likelihood function. If not specified, the profile log-likelihood function is graphed and a line placed on the graph. The intercepts of this line with the function correspond to the confidence limits.
- or requests confidence intervals to be displayed in terms of an odds ratio. If or is not specified, the beta coefficient and corresponding confidence interval are displayed.
- inc(*#*) specifies the interval between each iterated value of the beta coefficient. The smaller the increment, the more accurate the results (and the longer the computer time taken). The default value of inc is 0.01. If the confidence interval contains a blank value for either the upper limit or the lower limit, the increment may have been set too large and the command must be rerun using a smaller increment.
- incfrac(*#*) is an alternative to inc, where the increment is based on the value of the estimated beta coefficient. For example, using incfrac(100) would correspond to an increment of one-hundredth of the estimated beta coefficient.
- from(#) specifies the value of the beta coefficient from which to start iterations.
- to(*#*) specifies the value of the beta coefficient at which to stop iterations.

Both from(*#*) and to(*#*) have default values based on the maximum likelihood estimate of beta (and its confidence interval) from the previous logistic regression model. If the user-defined range does not produce a confidence interval, then the range is increased until it does.

saving(*filename*) specifies that if a graph is produced, then it should be saved in the file having name *filename*.

# **Remarks**

logprof was written to estimate 95% confidence intervals for an independent variable  $D$ , based on profile likelihood estimation, a method described in detail by Clayton and Hills (1993).

Briefly, the likelihood  $L$  for a logistic regression model can be written as

$$
L=\prod_{i=1}^s \widehat{p}_i \prod_{i=s+1}^{n-s} \left(1-\widehat{p}_i\right)
$$

where  $\hat{p}_i$  is the predicted probability, given the final logistic regression model, of a stillbirth, s is the observed number of cases, and *n* is the total number of observations. The log likelihood for a particular value,  $\beta_D$ , of the coefficient for the effect of D

and the contract of the contract of the contract of the contract of the contract of the contract of the contract of

is calculated by fitting a logistic regression model to estimate the effects of the other covariates, but constraining the effect of D to be equal to  $\beta_D$ . Applying this to a range of values for  $\beta_D$  gives a range of values for L, a profile likelihood function. This function is then used to obtain a confidence interval based on the profile likelihood and corresponding to the value of  $\beta_D$ which gave a log likelihood equal to  $L_{\text{max}} - 0.5Z_\alpha$ , where  $L_{\text{max}}$  is the log likelihood from the original logistic regression model giving the maximum likelihood estimates of  $\beta$ , and  $Z_{\alpha}$  is the critical value from a chi-squared distribution at the  $\alpha$  level of significance.

logprof sets up a range for  $\beta$ , and obtains the profile likelihood function and the values needed for the confidence interval. This value of the log likelihood may not correspond exactly to a value of  $\beta$  in the range; hence, linear interpolation is used to obtain the confidence interval. The accuracy of the confidence interval depends on the difference between each increasing value of  $\beta_D$ , that is, that specified by the inc option.

# **Example**

The use of logprof is now demonstrated using the auto dataset distributed with Stata. The dataset contains details on fuel consumption, weight, whether the car is foreign, and other characteristics of 74 cars in the year 1978.

The variable foreign takes on two unique values: 0 (domestic car) and 1 (foreign cars). If, as in the Stata Reference Manual, we wish to estimate the model

$$
\Pr(\texttt{foreign} = 1) = F(\beta_0 + \beta_1 \times \texttt{weight} + \beta_2 \times \texttt{mpg})
$$

where  $F(z) = e^{z}/(1 + e^{z})$  is the cumulative logistic distribution, we use

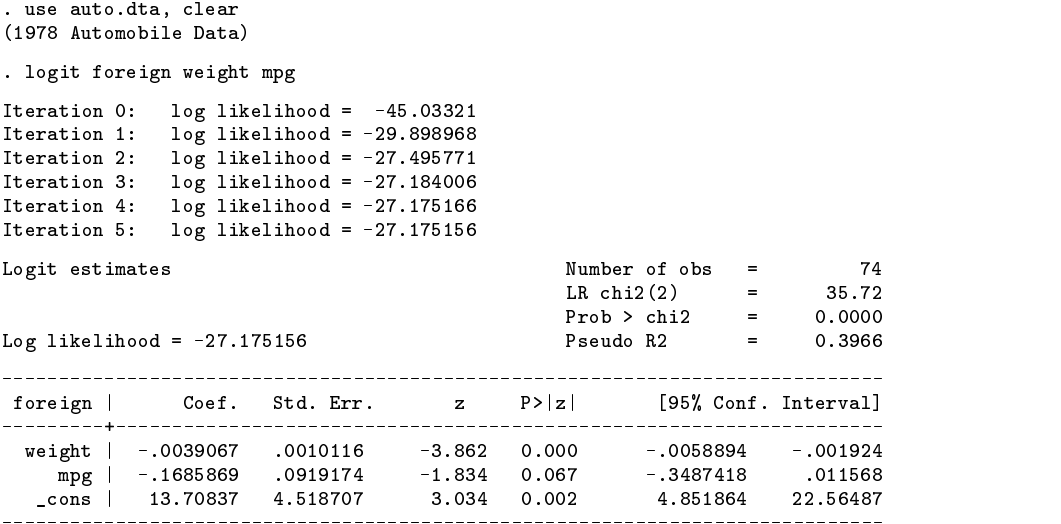

This gives a 95% confidence interval based on the Wald test, which is suitable for many analyses. However, we may wish to estimate the confidence interval for mpg using a profile likelihood approach.

To do this, we can use logprof:

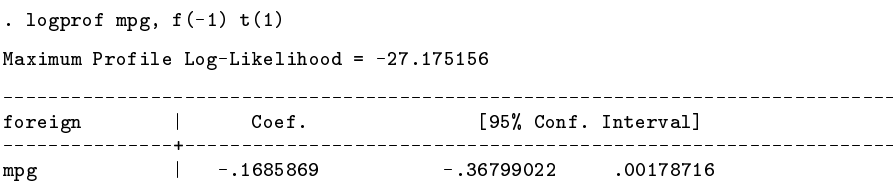

As we haven't used the nograph option, we can also see what the profile log-likelihood looks like over the range of values for  $\beta$  considered, as illustrated in Figure 1.

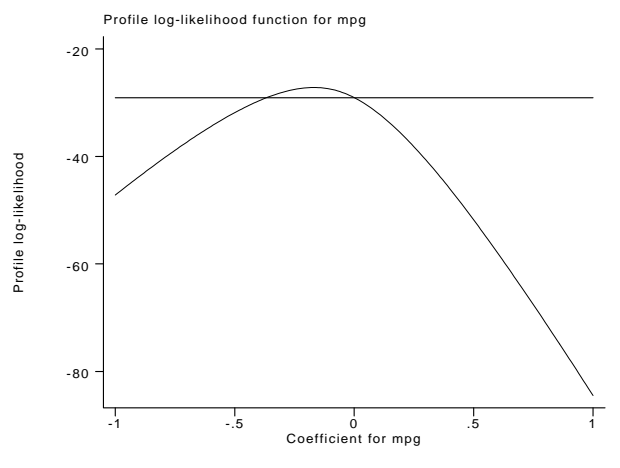

Figure 1. The profile log-likelihood for Example 1.

# **Saved results**

The results and estimated coefficients and their standard errors from the most recently used estimation class model prior to the use of logprof are available in the usual way; see [U] **20.5 Accessing coefficients and standard errors**.

#### **Acknowledgments**

I thank Dr. Heather Dickinson and Professor Murray Aitkin, University of Newcastle and Ronna Cong, Stata Corporation for their useful comments and help in the formulation of logprof.

### **References**

Clayton, D. and M. Hills. 1993. Statistical Models in Epidemiology. Oxford: Oxford University Press.

Parker, L., M. S. Pearce, H. O. Dickinson, M. Aitkin, and A. W. Craft. 1999. Stillbirths among the offspring of male radiation workers at the Sellafield nuclear reprocessing plant. Lancet 354: 1407–1414.

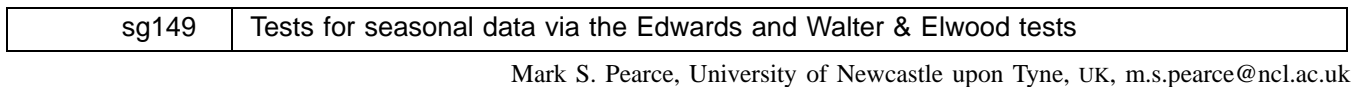

Richard Feltbower, University of Leeds, UK, r.g.feltbower@leeds.ac.uk

**Abstract:** Many different methods have been proposed to assess the seasonality of binary outcomes, most often using monthly frequencies. This paper presents the command seast which will use either the Edwards test, for which population data is not required, or the test proposed by Walter and Elwood which takes into account the underlying population at risk. Examples are given of both tests using Canadian data on the monthly frequency of cases of anencephaly.

**Keywords:** seasonality, Edwards test, Walter and Elwoods test.

# **Syntax**

```
seast outcomevar [popvar] [, gen(varname) <u>sec</u>tor(varname) edwards exact notab length(varname) ]
```
#### **Description**

seast performs a statistical significance test to detect seasonality of binary outcomes by fitting a simple harmonic curve to the observed data.

The data should be grouped into sectors, for example, number of events per month, with one record per sector.

seast uses either the Edwards test for seasonality (Edwards 1961), for which population data is not needed, or the test proposed by Walter and Elwood (1975), which was designed to take account of any seasonal variation in the underlying population at risk. Both methods are commonly used in epidemiology (Rothwell et al. 1996; Westerbeek et al. 1998) and can have uses in other fields. For a full discussion of both of these tests, see Walter (1994).

# **Options**

The default for this command is that there are 12 sectors, the sector variable is called month, each month is the same length, and the Walter and Elwood test is to be used, which requires population data.

그 사람들은 아이들은 아이들이 아이들이 아이들이 아이들이 없었다.

- gen(*newvar*) generates a new variable containing the expected number of events for each month of birth. This may be useful for graphing the data, or for further calculations.
- $\text{sector}(varname)$  declares the name of the variable denoting the sector. This should be numbered sequentially from  $1, \ldots, n$ , where n is the total number of sectors. If  $n = 12$ , the program assumes that the sectors 1 through 12 correspond to January through December.
- edwards specifies that the Edwards test is to be used. When using this option, the population variable does not need to be included as the test does not utilize this information. The default Edwards test makes no adjustment for variable sector length.
- exact forces the test to adjust for variable month length. This is used when the sector has not been specified as the data consists of 12 months. This option sets each month length to be as used by the Gregorian calendar. exact does not need to be specified when the length option is used.

notab suppresses the displaying of a table of observed and expected number of events by sector.

length(*varname*) declares the name of the variable containing the length of each sector. For example, if the sectors were the first 6 months of the year, then the length variable should contain the number of days in each of the months. If length is specified, the test will take account of the length of the sectors varying.

# **Remarks**

The methodology behind these tests has been discussed in detail elsewhere (Edwards 1961, Walter and Elwood 1975, Walter 1994). Both tests used in seast consider the data to be in the form of a circle divided into  $k$  sectors, corresponding to time intervals. In the case of months, the circle is divided into 12 sectors. In a situation where no seasonality exists, the expected center of the circle will be the actual center of the circle. Seasonality will cause a shift in the expected center to a distance from the actual center known as the amplitude. The direction of this shift will indicate the maximum and minimum points of the cyclical trend.

The Walter and Elwood test tests for seasonality of events while allowing for a seasonally variable population. The test statistic is based on the deviation of the observed number of cases from the expected number for each sector and compared with a chi-squared distribution on two degrees of freedom, to estimate a significance level.

The test also yields an estimate of the time at which the maximum occurs, the amplitude of seasonal variation, and a goodness-of-fit statistic which determines how well the differences between observed and expected cases in each sector can be fitted to a sine curve. Where fewer than 100 cases are observed, the test is known to perform poorly, as the asymptotic approximations on which it is based are not valid (St. Leger 1976, Roger 1977).

If the underlying population is unknown, then the Edwards test can be used, but with the assumption of a constant underlying population.

# **Example**

Analyses of seasonal data are often carried out using monthly frequencies. One such analysis was used as an example by Walter and Elwood (1975) when proposing their test. The use of seast is illustrated with the data from their example. The listing below gives the monthly frequencies of cases of anencephalus and total births for Canada between 1954 and 1962 (Elwood 1975).

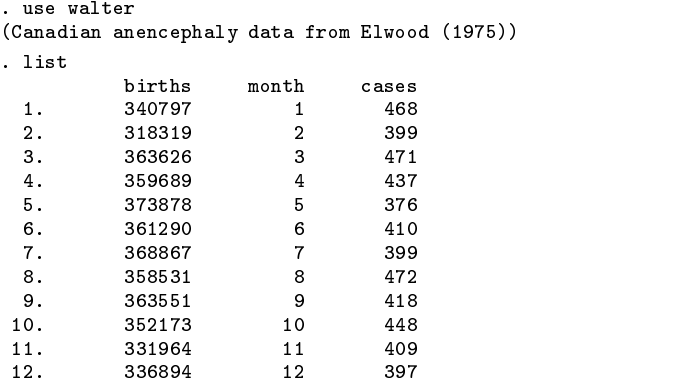

The initial set of results are for the Walter and Elwood test, adjusting for variable month length and generating a variable expected, containing the expected number of events per month.

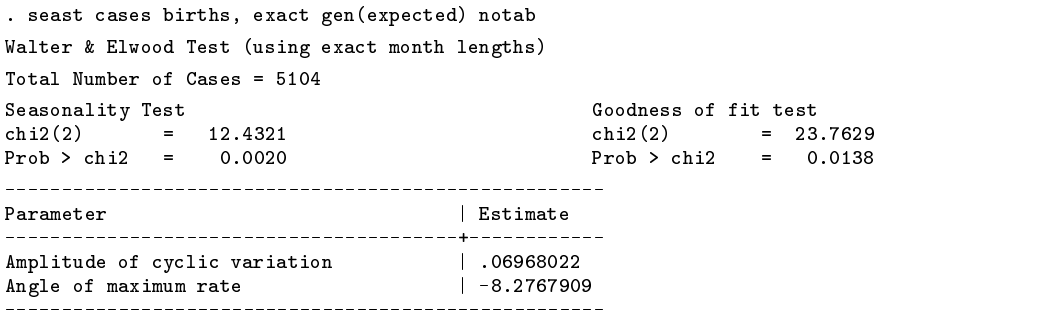

The  $\chi^2$  statistic (12.43) indicates there is significant evidence of seasonality of birth for anencephalus cases (P=0.002), with the maximum rate estimated to be  $-8.3$  degrees (late December) and amplitude of 0.07. However, we should interpret these results with caution because the model is a poor fit (P=0.014).

Removing the adjustment for variable month length makes little difference in this example:

```
. seast cases births, notab
Walter & Elwood Test
Total Number of Cases = 5104
Seasonality Test Goodness of fit test
                         chi2(2) = 23.7261
                         Prob > chi2 = 0.0139Parameter | Estimate
Amplitude of cyclic variation | .06993671
Angle of maximum rate | -7.3950716
```
Finally, we perform the Edwards test, which takes no account of the varying population at risk.

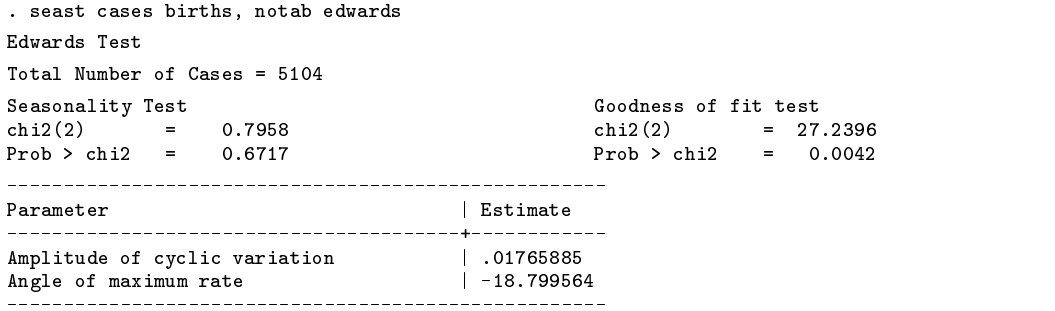

The use of the Edwards test on these data has removed the significance of the seasonality, and the seasonality is also less well described by a simple harmonic curve.

#### **References**

Edwards, J. H. 1961. The recognition and estimation of cyclic trends. Annals of Human Genetics 25: 83–87.

Elwood, J. M. 1975. Seasonal variation in anencephalus in Canada. Br. J. Prev. Soc. Med. 29: 22–26.

Roger, J. H. 1977. A significance test for cyclic trends in incidence data. Biometrika 64: 152–155.

- Rothwell, P. M., A. Staines, P. Smail, E. Wadsworth, and P. McKinney. 1996. Seasonality of birth of patients with childhood diabetes in Britain. British Medical Journal 312: 1456–57.
- St. Leger, A. S. 1976. Comparison of two tests for seasonality in epidemiological data. Applied Statistics 25: 280–286.

Walter, S. D. 1994. Calendar effects in the analysis of seasonal data. American Journal of Epidemiology 140: 649–57.

Walter, S. D. and J. M. Elwood. 1975. A test for seasonality of events with a variable population at risk. Br. J. Prev. Soc. Med. 29: 18–21.

Westerbeek, R. M. C., V. Blair, O. B. Eden, A. M. Kelsey, R. F. Stevens, A. M. Will, G. M. Taylor, and J. M. Birch. 1998. Seasonal variations in the onset of childhood leukemia and lymphoma. British Journal of Cancer 78: 119–24.

### STB categories and insert codes

Inserts in the STB are presently categorized as follows:

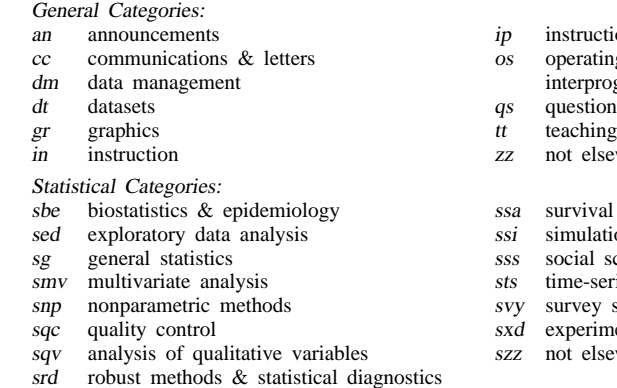

- ruction on programming
- rating system, hardware, &
- rprogram communication stions and suggestions
- 
- elsewhere classified
- ival analysis
- alation & random numbers
- al science  $\&$  psychometrics
- series, econometrics
- ey sampling
- erimental design
- elsewhere classified

In addition, we have granted one other prefix, stata, to the manufacturers of Stata for their exclusive use.

# Guidelines for authors

The Stata Technical Bulletin (STB) is a journal that is intended to provide a forum for Stata users of all disciplines and levels of sophistication. The STB contains articles written by StataCorp, Stata users, and others.

Articles include new Stata commands (ado-files), programming tutorials, illustrations of data analysis techniques, discussions on teaching statistics, debates on appropriate statistical techniques, reports on other programs, and interesting datasets, announcements, questions, and suggestions.

A submission to the STB consists of

- 1. An insert (article) describing the purpose of the submission. The STB is produced using plain TEX so submissions using TEX (or LATEX) are the easiest for the editor to handle, but any word processor is appropriate. If you are not using TEX and your insert contains a significant amount of mathematics, please FAX (979–845–3144) a copy of the insert so we can see the intended appearance of the text.
- 2. Any ado-files, .exe files, or other software that accompanies the submission.
- 3. A help file for each ado-file included in the submission. See any recent STB diskette for the structure a help file. If you have questions, fill in as much of the information as possible and we will take care of the details.
- 4. A do-file that replicates the examples in your text. Also include the datasets used in the example. This allows us to verify that the software works as described and allows users to replicate the examples as a way of learning how to use the software.
- 5. Files containing the graphs to be included in the insert. If you have used STAGE to edit the graphs in your submission, be sure to include the .gph files. Do not add titles (e.g., "Figure 1: ...") to your graphs as we will have to strip them off.

The easiest way to submit an insert to the STB is to first create a single "archive file" (either a .zip file or a compressed .tar file) containing all of the files associated with the submission, and then email it to the editor at stb@stata.com either by first using uuencode if you are working on a Unix platform or by attaching it to an email message if your mailer allows the sending of attachments. In Unix, for example, to email the current directory and all of its subdirectories:

> tar  $-cf -$ . | compress | uuencode xyzz.tar.Z > whatever mail stb@stata.com < whatever

# International Stata Distributors

International Stata users may also order subscriptions to the Stata Technical Bulletin from our International Stata Distributors.

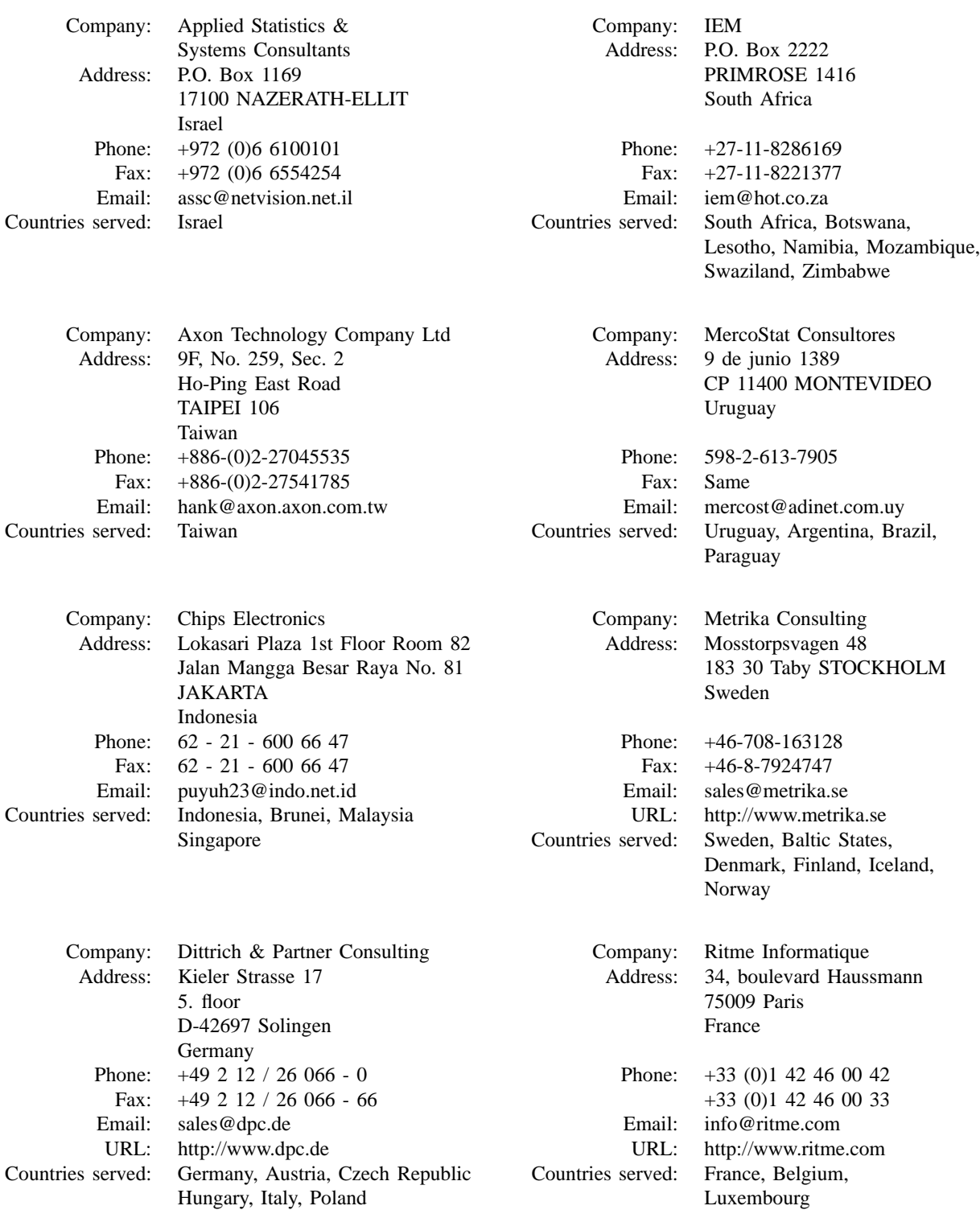

(List continued on next page)

# International Stata Distributors

(Continued from previous page)

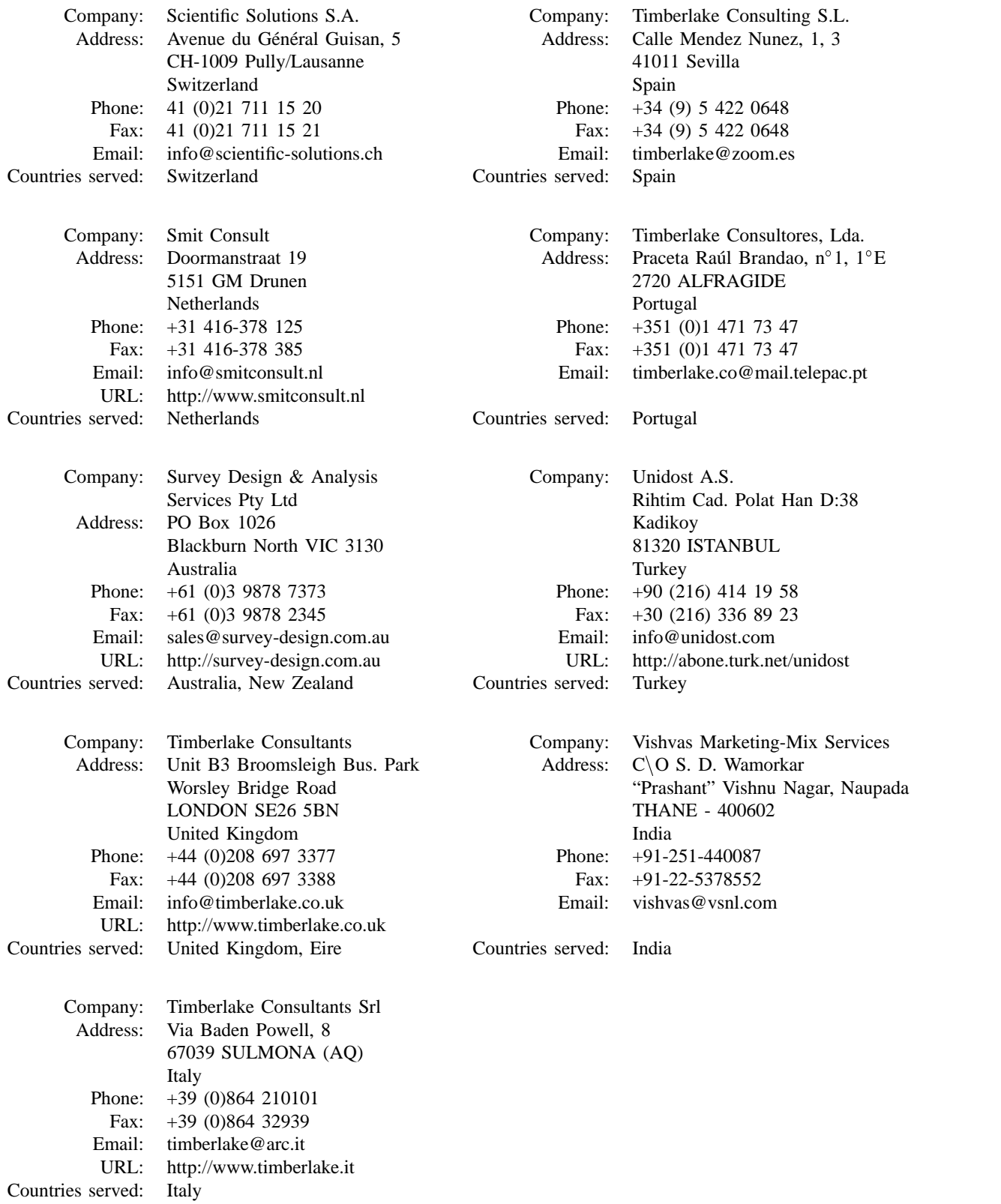